# **ผลการศึกษา**

**บทท ี่ 4** 

ผลการศึกษาการเปรียบเทียบผลการพยากรณ์อัตราแลกเปลี่ยนระหว่างเงินสกลดอลลาร์ สหรัฐฯกับเงนบาทจากแบบจ ิ ําลอง Neural Networks, ARIMA และ ARIMA with GACH-M

#### **4.1 ผลการทดสอบความเปน Stationary**

จากขอมูลที่ระดับ Level ทดสอบแลวพบวาขอมูลไมเปน Stationary ขอมูลอะไรก็ตามที่ไม เป็น Stationary ขอพยากรณ์ไม่ได้ จึงส่งผลให้ต้องทำการ Difference ข้อมูล ซึ่งผลของการ Difference ครั้งที่ 1 จะทำให้ข้อมูลมีลักษณะ Stationary แต่ไม่สามารถหารูปแบบ Models ได้ เนื่องจากวาขอมูลที่ทําการ Difference ครั้งที่ 1 มีลักษณะเปนตัวแปรตามเคลื่อนที่แบบสุมไรรูปแบบ (purly random) ซึ่งหารูปแบบที่แน่นอนไม่ได้ ส่งผลให้นำไปสร้างรูปแบบ Models ARIMA จาก ขอมูลชุดนี้ไมไดเพราะฉะนั้นจึงจําเปนจะตองหาวิธีที่จะทําใหขอมูลชุดนี้ Stationary และมีรูปแบบ ที่แน่นอน วิธีการหนึ่ง คือ การ Difference ครั้งที่ 2 ซึ่งจากผลการทดลองพบว่าได้ข้อมูลอนุกรมเวลา (time series) ที่ Stationary และมีรูปแบบที่แนนอน

้ด้วยเหตุนี้จึงมีความจำเป็นที่ต้องตรวจสอบว่าข้อมูลที่นำมาใช้มีลักษณะนิ่งหรือไม่ โดยการ ทดสอบ Unit Root ทั้งนี้จะใชวิธี Augmented Dickey Fuller test ทําการพิจารณาความนิ่งของขอมูล โดยการเปรียบเทียบคาสถิติ ADF กับคา MacKinnon Critical ที่ระดับ 1%, 5% และ 10% ของ แบบจําลองไดผลดังตาราง

ลิขสิทธิ์มหาวิทยาลัยเชียงไหม่ Copyright<sup>©</sup> by Chiang Mai University All rights reserved

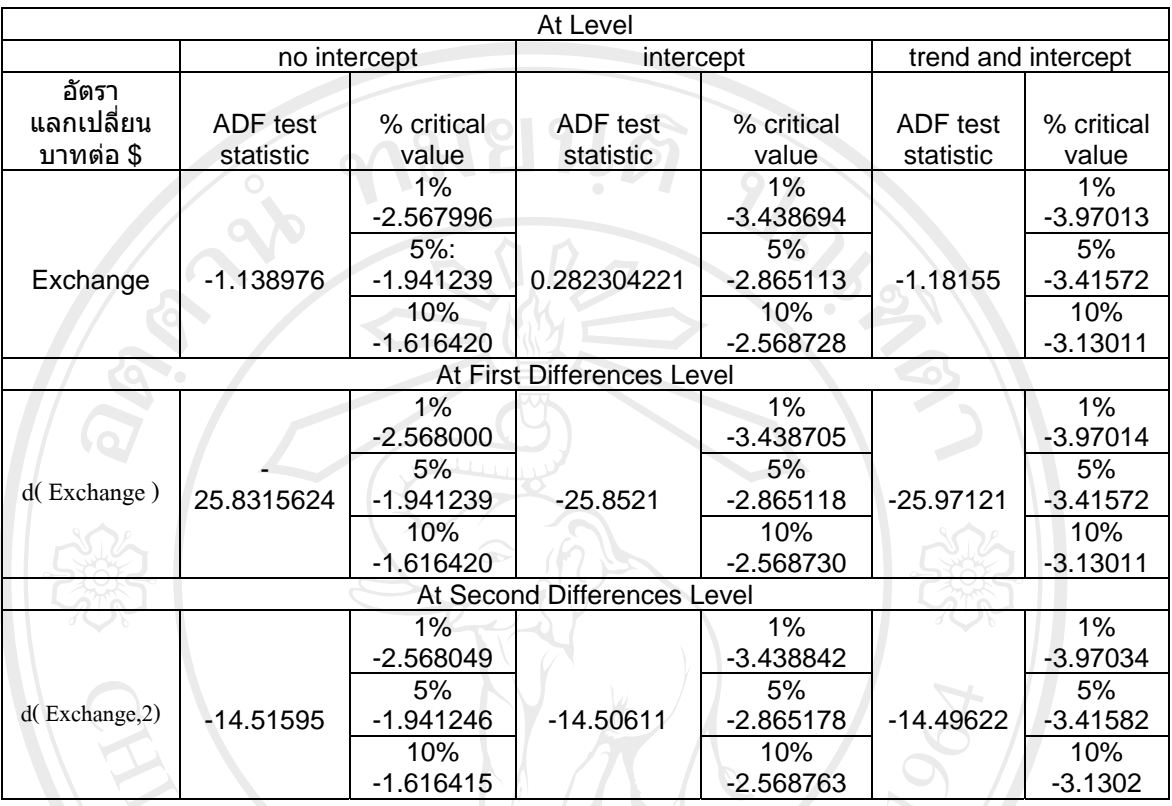

### **ตารางที่ 4.1** แสดงผลการทดสอบ unit root ที่ระดับ Level ตางๆ

**ที่มา**: การคํานวณโดยใชโปรแกรม EVIEWS 5.1

**หมายเหตุ** : Exchange คือตัวแปรที่ใชแทนคาขอมูลอัตราแลกเปลี่ยนระหวางเงินบาทตอดอลลารสหรัฐฯ

ในการพิจารณาตาราง 4.1 โดยทําการเปรียบเทียบคาสถิติ ADF กับคาวิกฤติ MacKinnon ที่ ระดับ 1%, 5% และ 10% ของแบบจำลอง เนื่องจากค่าสถิติ ADF มีค่ามากกว่าค่า MacKinnon Critical แสดงวาขอมูลอนุกรมเวลานั้นมีลักษณะไมนิ่ง (Nonstationary) ผลจากการศึกษาความนิ่ง ึ ของข้อมูล ดังตารางข้างต้น พบว่า ข้อมูลอัตราแลกเปลี่ยนระหว่างค่าเงินบาทกับดอลลาร์สหรัฐฯ ไม่ มีความนิ่งที่ระดับ Level หรือมี Unit Root นั่นเอง ด้วยเหตุนี้จึงทำการหาผลต่าง (Difference) ของ ในลําดับตอไป

หลังจากทําการหาผลตางลําดับที่ 1 จึงทําการเปรียบเทียบคาสถิติ ADF กับคาวิกฤติ MacKinnon ที่ระดับ 1%, 5% และ 10% ของแบบจำลอง พบว่าค่าสถิติ ADF มีค่าน้อยกว่าค่า MacKinnon Critical แสดงวาขอมูลอนุกรมเวลานั้นมีลักษณะนิ่ง (Stationary) หรือไมมี Unit Root ีที่ระดับ 1<sup>st</sup> Difference สำหรับทั้ง 3 วิธีการ โดยมีแบบจำลองอัตราแลกเปลี่ยนระหว่างค่าเงินบาทกับ ดอลลาร์สหรัฐฯที่ไม่มี Linear time trend และ Random walk with drift เป็นแบบจำลองในการ ทดสอบขั้นตอไป

### **4.2 ผลการศึกษาดวยแบบจําลอง ARIMA**

#### **4.2.1 การกําหนดรูปแบบ (Identification)**

ในสวนของการกําหนดรูปแบบของแบบจําลอง ARIMA นั้น จะพิจารณาจาก Correlogram ของขอมูลอัตราแลกเปลี่ยนระหวางคาเงินบาทกับดอลลารสหรัฐฯหลังจากมีการหาผลตางครั้งที่ 1 แล้ว คือที่ระดับ I(1) เพื่อใช้ในการกำหนดแบบจำลองเพื่อหาค่า Autoregressive [AR(p)] และ Moving Average [MA(q)] โดยใช้การพิจารณาจากค่า Autocorrelation Function (ACF) และค่า Partial Autocorrelation Function (PACF) ตามลําดับ

จากการพิจารณากราฟ ACF และ PACF ณ ระดับ At First Differences Level มีลักษณะดัง ี ตารางที่ 4.2 เมื่อทำการทดลองรูปแบบต่างๆ พบว่าการหารูปแบบที่เหมาะสมนั้นได้ลำบาก จึง สงผลใหตองพิจารณากราฟ ACF และ PACF ณ ที่ระดับ At Second Differences Level ดังตาราง ้ 4.3 และสามารถคัดเลือกเอาแบบจำลองที่น่าจะมีความเหมาะสมได้ 4 แบบจำลอง ดังนี้

- 1)  $D(Exchange, 2) MA(1)$
- 2) D(Exchange,2) AR(1) MA(2)
- 3) D(Exchange,2)AR(1)AR(2)AR(3)AR(4)AR(5)AR(6)AR(7)AR(8)AR(9)AR(10) AR(11)AR(12)
- 4) D(Exchange,2) MA(1) MA(2)

หมายเหตุ : ในการพิจารณาคาของ ACF และ PACF เพื่อสรางแบบจําลอง ARIMA(p,d,q) จะ พิจารณาจากคา ACF และ PACF ที่เกินออกมานอกชวงความเชื่อมั่น 95% สวนการพิจารณาวา แบบจําลองใดเหมาะสมหรือไมนั้นดูไดจากคา Adjusted R-square , Residual sum of square และ Schwarz criterion , Akaike info criterion

ลิขสิทธิ์มหาวิทยาลัยเชียงไหม่ Copyright<sup>©</sup> by Chiang Mai University I rights reserved

| Autocorrelation                                | <b>Partial Correlation</b>                                                                        | АC                                                                                                    | PAC.                                                                                                    | Q-Stat                                                                                                    | Prob                                                                                                    |
|------------------------------------------------|---------------------------------------------------------------------------------------------------|----------------------------------------------------------------------------------------------------|----------------------------------------------------------------------------------------------------|----------------------------------------------------------------------------------------------------|----------------------------------------------------------------------------------------------------|
| 山<br>۱D<br>Þ                                   | 2<br>з<br>4<br>5<br>6<br>7<br>8<br>9<br>10<br>11<br>12<br>13,<br>rП<br>14<br>15<br>16<br>17<br>18 | 0.066<br>0.052<br>0.028<br>0.047<br>0.026<br>0.085<br>$-0.007$<br>$-0.041$<br>0.011<br>0.008<br>0.008<br>0.047<br>0.091<br>0.025<br>-0.056<br>0.030<br>0.018<br>$-0.037$ | 0.066<br>0.048<br>0.021<br>0.041<br>0.019<br>0.079<br>$-0.021$<br>$-0.050$<br>0,013<br>0.004<br>0.006<br>0.044<br>0.089<br>0.017<br>$-0.074$<br>0.026<br>0.014<br>$-0.053$ | 3.3323<br>5.3848<br>5.9673<br>7.6365<br>8.1642<br>13.781<br>13.814<br>15.082<br>15.176<br>15.223<br>15,270<br>17.005<br>23.434<br>23.903<br>26.356<br>27.070<br>27.316<br>28.398 | 0.068<br>0.068<br>0.113<br>0.106<br>0.147<br>0.032<br>0.055<br>0.058<br>0.086<br>0.124<br>0.170<br>0.149<br>0.037<br>0.047<br>0.034<br>0.041<br>0.054<br>0.056 |
| ١D<br>l                                        | 19<br>20<br>١D<br>21<br>22<br>23<br>24<br>25<br>26<br>27<br>28.<br>29.<br>30<br>31 N              | 0.021<br>0.027<br>$-0.071$<br>$-0.040$<br>0.054<br>0.057<br>0.028<br>0.028<br>0.011<br>0.023<br>0.077<br>0.046<br>0.005                                                  | 0.016<br>0.035<br>$-0.060$<br>$-0.043$<br>0.059<br>0.067<br>0.008<br>0.006<br>0.022<br>0.027<br>0.047<br>0.022<br>0.008                                                    | 28.746<br>29.306<br>33.283<br>34.572<br>36.838<br>39.449<br>40.076<br>40.714<br>40.812<br>41.236<br>45.998<br>47.713<br>47.733                                                   | 0.070<br>0.082<br>0.043<br>0.043<br>0.034<br>0.024<br>0.029<br>0.033<br>0.043<br>0.051<br>0.023<br>0.021<br>0.028                                              |
| ıo<br>ที่มา : การคำนวณโดยใช้โปรแกรม EVIEWS 5.1 | 35.<br>ıΠ<br>36                                                                                   | 32 -0.024 -0.036<br>33 -0.010 -0.025<br>34 -0.008<br>0.100                                                                                                    | 0.009<br>0.108<br>$0.008 - 0.029$                                                                                                    | 48.182<br>48.256<br>48.308<br>56.247<br>56.299                                                                                                    | 0.033<br>0.042<br>0.053<br>0.013<br>0.017                                                                                                    |

**ตารางที่ 4.2** แสดง correlogram ของ D(Exchange)

| Autocorrelation        | <b>Partial Correlation</b> | AC.                          | PAC.             | Q-Stat | Prob  |
|------------------------|----------------------------|------------------------------|------------------|--------|-------|
|                        |                            | $-0.493 -0.493$              |                  | 185.63 | 0.000 |
|                        |                            | 2                            | $0.006 - 0.313$  | 185.66 | 0.000 |
|                        |                            | з                            | $-0.023 - 0.253$ | 186.05 | 0.000 |
|                        |                            | 4                            | $0.021 - 0.184$  | 186.38 | 0.000 |
|                        |                            | $-0.043 - 0.206$<br>5        |                  | 187.77 | 0.000 |
|                        |                            | 6                            | $0.082 - 0.085$  | 192.92 | 0.000 |
|                        |                            | 7 -0.030 -0.050              |                  | 193.64 | 0.000 |
|                        |                            | $-0.047 - 0.106$<br>8.       |                  | 195.35 | 0.000 |
|                        | q١                         | 9                            | $0.030 -0.087$   | 196.03 | 0.000 |
|                        | η۱                         | $-0.002 - 0.080$<br>10       |                  | 196.03 | 0.000 |
|                        | 21                         | $-0.022 - 0.109$<br>11       |                  | 196.40 | 0.000 |
|                        |                            | $-0.002 -0.141$<br>12.       |                  | 196.40 | 0.000 |
|                        |                            | 13.                          | $0.059 - 0.058$  | 199.13 | 0.000 |
|                        | 巾                          | 0.009<br>14                  | 0.036            | 199.20 | 0.000 |
|                        |                            | $-0.091 - 0.064$<br>15)      |                  | 205.63 | 0.000 |
|                        |                            | 16                           | $0.051 - 0.050$  | 207.63 | 0.000 |
| υ                      |                            | 0.025<br>17                  | 0,017            | 208.14 | 0.000 |
|                        |                            | 18 -0.061 -0.051             |                  | 211.03 | 0.000 |
|                        |                            | 19                           | $0.027 - 0.068$  | 211.60 | 0.000 |
|                        |                            | 0.056<br>20                  | 0.026            | 214.05 | 0.000 |
|                        |                            | $-0.070$<br>21               | 0.003            | 217.88 | 0.000 |
|                        |                            | $-0.033 - 0.095$<br>22.      |                  | 218.74 | 0.000 |
|                        |                            | 23                           | 0.049 -0.094     | 220.65 | 0.000 |
|                        |                            | 24                           | $0.017 - 0.031$  | 220.87 | 0.000 |
|                        |                            | $-0.016 - 0.026$<br>25.      |                  | 221.06 | 0.000 |
|                        |                            | 26.                          | $0.009 - 0.042$  | 221.13 | 0.000 |
|                        |                            | 27 -0.015 -0.045 221.32      |                  |        | 0.000 |
| 心<br>ิสขสท             | Ţ.                         | 28 -0.022 -0.059 221.68      |                  |        | 0.000 |
|                        |                            | 29 0.045 -0.030              |                  | 223.28 | 0.000 |
| Copyright <sup>©</sup> | ''hian                     | 30 0.007 -0.013 223.32       |                  |        | 0.000 |
|                        |                            | 31 -0.008 0.030 223.37 0.000 |                  |        |       |
| Ť<br>A I I             | this<br>h                  | 32 -0.022 0.018,             |                  | 223.77 | 0.000 |
|                        |                            | 33 0.007 -0.015 223.81       |                  |        | 0.000 |
|                        |                            | 34 -0.056 -0.109             |                  | 226.35 | 0.000 |
| םי                     | ١Þ                         | 35 0.106 0.031               |                  | 235.27 | 0.000 |
|                        | ψ                          | 36 -0.053                    | 0.005            | 237.49 | 0.000 |

**ตารางที่ 4.3**แสดง correlogram ของ D(Exchange,2)

ที่มา : การคํานวณโดยใชโปรแกรม EVIEWS 5.1

### **4.2.2 การประมาณคาพารามิเตอร (Estimation)**

### **ตารางที่ 4.4**คาสัมประสิทธิ์และคาสถิติของรูปแบบ ARIMA(0,2,1) ที่ศึกษา

รูปแบบจําลองที่ศึกษา

D(Exchange, 2) =  $C + \theta_1 \varepsilon_{t-1}$ 

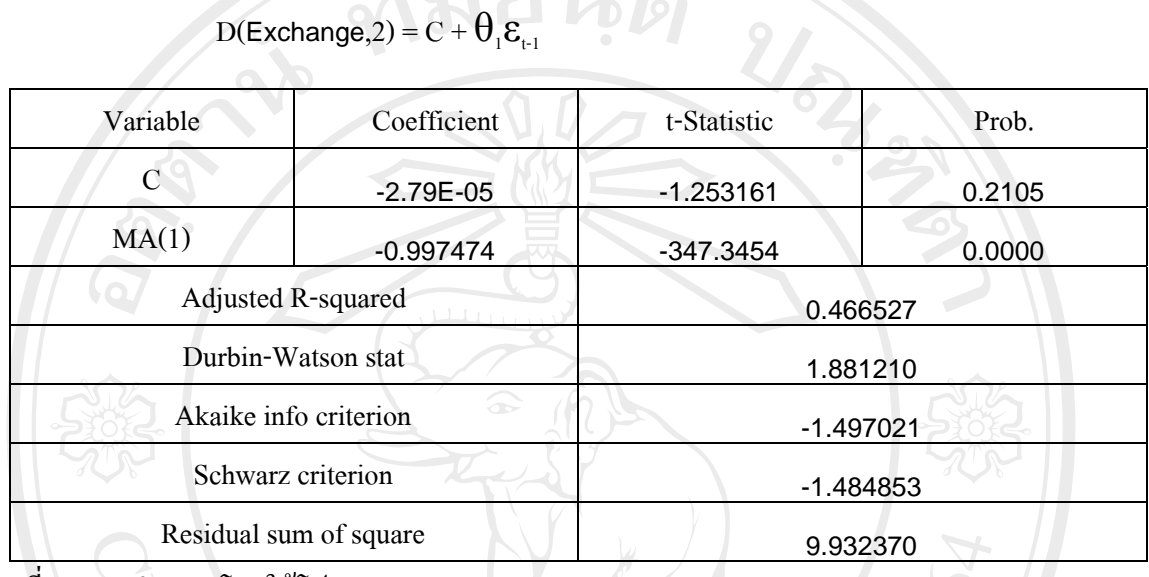

ที่มา: การคํานวณโดยใชโปรแกรม EVIEWS 5.1

จากตารางที่4.4 คาสัมประสิทธิ์ของMA(1) มีคาเทากับ -0.997474 ซึ่งมีคา t-statistic แตกตางจากศูนยอยางมีนัยสําคัญทางสถิติที่ระดับ 1% โดยมีคา Akaike Information Criterion(AIC) เท่ากับ 0.466527 ค่า Schwarz Criterion(SBC) เท่ากับ -1.484853 ค่า Dubin-Watson Statisticเท่ากับ 1.881210 ค่า Residual sum of square เท่ากับ 9.932370 และค่า Adjusted  $R^2$  เท่ากับ 0.466527 ซึ่ง หมายความว่าตัวแปรของแบบจำลองสามารถอธิบายตัวแปรตามได้ 46.6527%

ลิขสิทธิ์มหาวิทยาลัยเชียงไหม Copyright<sup>©</sup> by Chiang Mai University All rights reserved

**ตารางที่ 4.5**คาสัมประสิทธิ์และคาสถิติของรูปแบบ AR(1)I(2)MA(2) ที่ศึกษา

รูปแบบจําลองที่ศึกษา  $D(\mathsf{Exchange}, 2) = C + \beta_{1}D(\mathsf{Exchange}, 2)_{t\text{-}2} + \theta_{1}\epsilon_{t\text{-}2}$ 

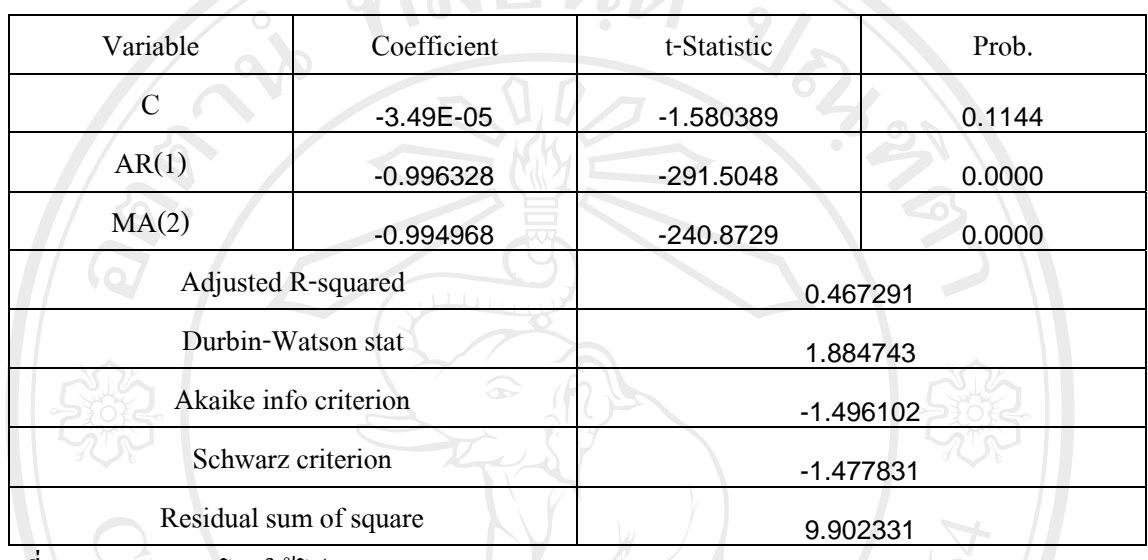

ที่มา: การคํานวณโดยใชโปรแกรม EVIEWS 5.1

จากตารางที่4.5 คาสัมประสิทธิ์ของAR(1) MA(2) มีคาเทากับ -0.996328, -0.994968 ี ตามลำดับ ซึ่งมีค่า t-statistic แตกต่างจากศูนย์อย่างมีนัยสำคัญทางสถิติที่ระดับ 1% โดยมีค่า Akaike Information Criterion(AIC) เท่ากับ -1.496102 ค่า Schwarz Criterion(SBC) เท่ากับ -1.477831 ค่า Dubin-Watson Statisticเทากับ 1.884743 คา Residual sum of square เทากับ 9.902331 และคา Adjusted  $R^2$ เท่ากับ 0.467291 ซึ่งหมายความว่าตัวแปรของแบบจำลองสามารถอธิบายตัวแปรตาม

<u>หล.2291% - สมหัววิทยาลัยเชียอใหม่</u> Copyright<sup>(C)</sup> by Chiang Mai University I rights reserved

**ตารางที่ 4.6**คาสัมประสิทธิ์และคาสถิติของรูปแบบ ARIMA(12,2,0) ที่ศึกษา

รูปแบบจําลองที่ศึกษา  $D(Exchange, 2) = C + \beta_1 D(Exc., 2)_{1} + \beta_2 D(Exc., 2)_{1} + \beta_3 D(Exc., 2)_{1} + \beta_4 D(Exc., 2)_{1}$  $\beta_{4}D(\text{Exc. },2)_{t-4}+\beta_{5}D(\text{Exc. },2)_{t-5}+\beta_{6}D(\text{Exc. },2)_{t-6}+\alpha_{7}D(\text{Exc. },2)_{t-6}+\alpha_{8}D(\text{Exc. },2)_{t-6}+\alpha_{9}D(\text{Exc. },2)_{t-6}+\alpha_{10}D(\text{Exc. },2)_{t-6}+\alpha_{11}D(\text{Exc. },2)_{t-6}+\alpha_{12}D(\text{Exc. },2)_{t-6}+\alpha_{13}D(\text{Exc. },2)_{t-6}+\alpha_{14}D(\text{Exc. },2)_{t-6}+\alpha_{15}$  $\beta_{7D}(Exc.,2)_{t-7}+\beta_{8D}(Exc.,2)_{t-8}+\beta_{9D}(Exc.,2)_{t-9}\beta_{10}D{(Exc.,2)_{t-10}}+$  $\beta_{11}D(\text{Exc. },2)_{t-11}+\beta_{12}D(\text{Exc. },2)_{t-12}$ 

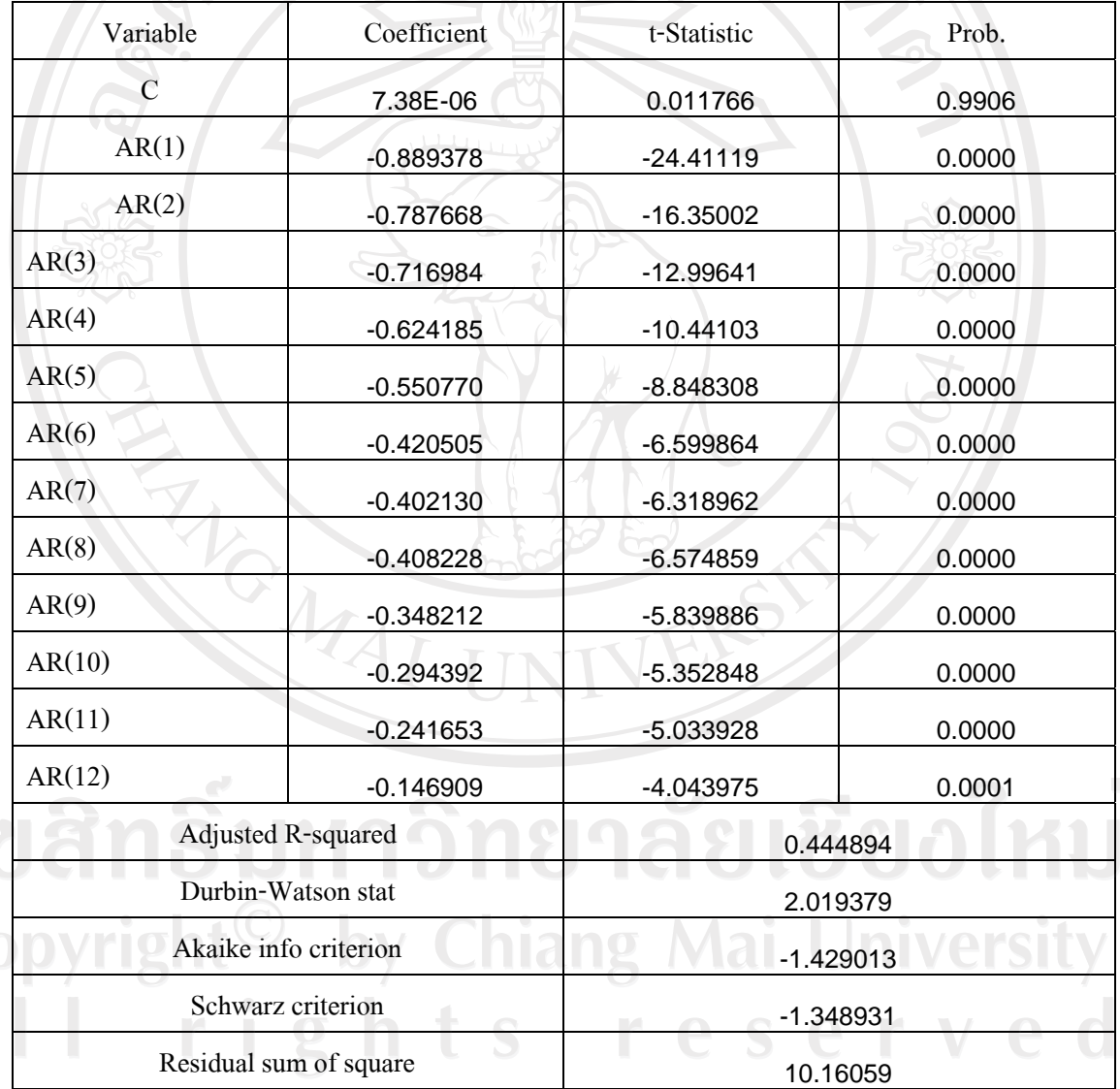

ที่มา: การคํานวณโดยใชโปรแกรม EVIEWS 5.1

 $\overline{C}$ 

จากตารางที่4.6 คาสัมประสิทธิ์ของAR(1) AR(2) AR(3) AR(4) AR(5) AR(6) AR(7) AR(8) AR(9) AR(10) AR(11) AR(12) มีคาเทากับ -0.889378, -0.787668, -0.716984, -0.624185, -0.550770, -0.420505, -0.402130, -0.408228, -0.348212, -0.294392, -0.241653, -0.146909,

-0.996328, -0.994968 ตามลําดับ ซึ่งมีคา t-statistic แตกตางจากศูนยอยางมีนัยสําคัญทางสถิติที่ ระดับ 1% โดยมีค่า Akaike Information Criterion(AIC) เท่ากับ -1.429013 ค่า Schwarz Criterion(SBC) เทากับ -1.348931 คา Dubin-Watson Statisticเทากับ 2.019379 คา Residual sum of square เท่ากับ 10.16059 และค่า Adjusted  $R^2$  เท่ากับ 0.444894 ซึ่งหมายความว่าตัวแปรของ แบบจำลองสามารถอธิบายตัวแปรตามได้ 44.4894%

**ตารางที่ 4.7**คาสัมประสิทธิ์และคาสถิติของรูปแบบ ARIMA(0,2,2) ที่ศึกษา

รูปแบบจําลองที่ศึกษา

D(Exchange, 2) =  $C + \theta_1 \varepsilon_{t-1} + \theta_2 \varepsilon_{t-2}$ 

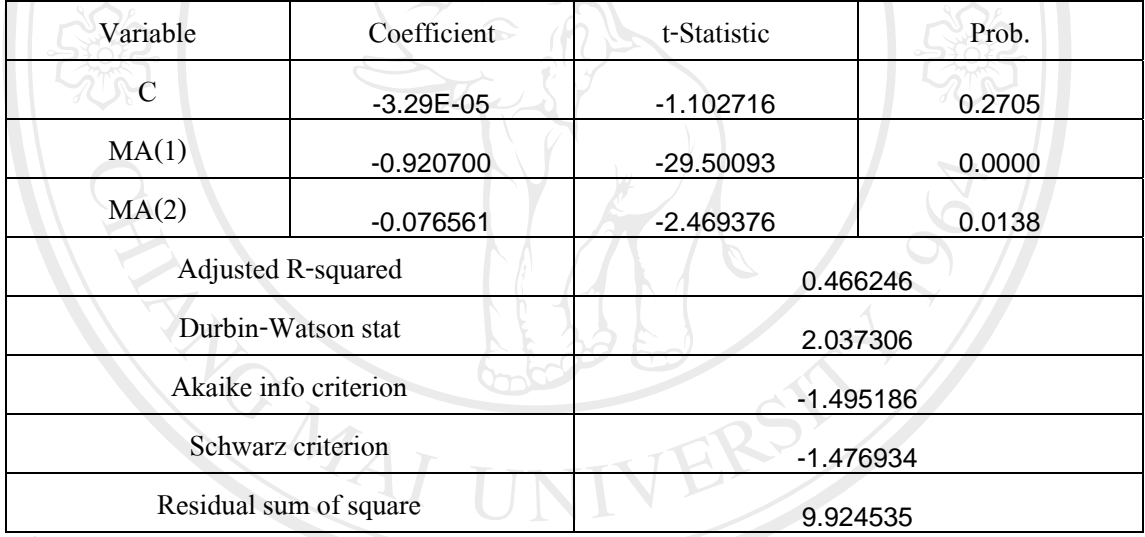

ที่มา: การคํานวณโดยใชโปรแกรม EVIEWS 5.1

จากตารางที่ 4.7 ค่าสัมประสิทธิ์ของMA(1) MA(2) มีค่าเท่ากับ -0.920700, -0.076561 ตามลําดับ ซึ่งมีคา t-statistic แตกตางจากศูนยอยางมีนัยสําคัญทางสถิติที่ระดับ 1% โดยมีคา Akaike Information Criterion(AIC) เท่ากับ -1.495186 ค่า Schwarz Criterion(SBC) เท่ากับ -1.476934 ค่า Dubin-Watson Statisticเทากับ 2.037306 คา Residual sum of square เทากับ 9.924535 และคา Adjusted  $R^2$  เท่ากับ 0.466246 ซึ่งหมายความว่าตัวแปรของแบบจำลองสามารถอธิบายตัวแปรตาม ใด้ 46.6246%

### **4.2.3 การตรวจสอบความถูกตอง (Diagnostics Checking)**

ในขั้นตอนการตรวจสอบความถูกตองนั้น จะพิจารณาจากคา Q-statistic เพื่อทดสอบ คุณสมบัติความเปน white noiseของคาความคลาดเคลื่อนที่ประมาณการ พบวาคา Q-statistic ที่มี ความลาชาของชวงเวลาที่36และชวงเวลาที่ 72ของแบบจําลอง ARIMA(0,2,1), AR(1)I(2)MA(2), ARIMA(12,2,0), ARIMA(0,2,2), (**ตาราง 4.8**) มีคา probability ไมแตกตางจากศูนยอยางมีนัยสําคัญ ที่ระดับ 0.01แสดงวาคาความคลาดเคลื่อนที่ประมาณการของแบบจําลองมีลักษณะเปน white noise หรือ  $e_t$  มีการกระจายแบบปกติ (Normal Distribution) ค่าเฉลี่ย(Mean) เท่ากับศูนย์ และค่า ความแปรปรวนเท่ากับ  $\boldsymbol{\sigma}$ ั $\textsf{I}$  แสดงว่า  $\textbf{e}_{\textsf{t}}$  ไม่มีสหพันธ์ในตัวเอง(Autocorrelation) และ ไม่มีความ แปรปรวนแตกตาง(Heterscedsticity) ซึ่งหมายความวาแบบจําลองทั้ง 4แบบจําลอง ไดผานการ ตรวจสอบความถูกตองแลววามีความเหมาะสมที่จะใชในการพยากรณตอไป

### **ตารางที่ 4.8** การตรวจสอบแบบจําลอง

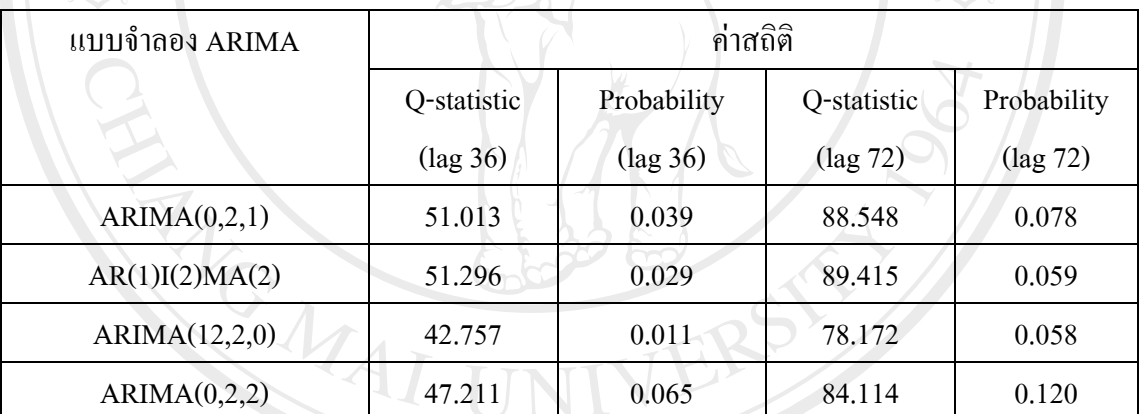

ที่มา: การคํานวณโดยใชโปรแกรม EVIEWS5.1

### **4.2.4 การพยากรณ(Forecasting)**

 เมื่อไดแบบจําลองที่เหมาะสมสําหรับขอมูลแตละชุดแลว จึงนําแบบจําลองดังกลาวมา พยากรณราคาอัตราแลกเปลี่ยนระหวางคาเงินบาทกับดอลลารสหรัฐฯ ไปขางหนาทีละหนึ่งวันเปน จำนวน 50 วัน โดยทำการพยากรณ์ใหม่ทุกครั้งที่นำข้อมูลจริงเข้า และทำการบันทึกข้อมูลที่ได้จาก การพยากรณในแตละครั้ง นําคาพยากรณที่ไดมาเปรียบเทียบกับคาจริงคํานวนหาคา MAPE ไดดัง ตารางที่ 4.9-4.12

| ครั้งที่       | ค่าจริง | ค่าพยากรณ์ | <b>APE</b> | ครั้งที่ | ค่าจริง | ค่าพยากรณ์  | <b>APE</b> |
|----------------|---------|------------|------------|----------|---------|-------------|------------|
| 1              | 35.6642 | 35.64891   | 0.042877   | 26       | 34.7304 | 34.57211    | 0.455769   |
| $\overline{2}$ | 35.6216 | 35.64835   | 0.075081   | 27       | 34.8526 | 34.71508    | 0.394575   |
| 3              | 35.5904 | 35.60477   | 0.04038    | 28       | 34.9426 | 34.83731    | 0.301331   |
| $\overline{4}$ | 35.5551 | 35.57375   | 0.052441   | 29       | 34.8255 | 34.92696    | 0.291325   |
| 5              | 35.592  | 35.53828   | 0.150917   | 30       | 34.8932 | 34.80579    | 0.250494   |
| 6              | 35.6284 | 35.57678   | 0.144883   | 31       | 34.8965 | 34.87704    | 0.05576    |
| $\overline{7}$ | 35.629  | 35.61327   | 0.044148   | 32       | 34.8709 | 34.8792     | 0.023804   |
| 8              | 35.5392 | 35.61316   | 0.208101   | 33       | 34.8679 | 34.85303    | 0.042644   |
| 9              | 35.4759 | 35.52131   | 0.127998   | 34       | 34.8599 | 34.85045    | 0.02712    |
| 10             | 35.329  | 35.4584    | 0.366273   | 35       | 34.8164 | 34.84236    | 0.074554   |
| 11             | 35.3645 | 35.30947   | 0.155615   | 36       | 34.8045 | 34.79813    | 0.0183     |
| 12             | 35.2903 | 35.34872   | 0.16555    | 37       | 34.7969 | 34.78678    | 0.029092   |
| 13             | 35.1684 | 35.27217   | 0.295055   | 38       | 34.8563 | 34.77925    | 0.221043   |
| 14             | 35.1251 | 35.14903   | 0.068142   | 39       | 34.8593 | 34.83999    | 0.0554     |
| 15             | 35.073  | 35.10719   | 0.097485   | 40       | 34.7838 | 34.84203    | 0.167405   |
| 16             | 35.0974 | 35.05481   | 0.121352   | 41       | 34.6723 | 34.765      | 0.267361   |
| 17             | 35.1154 | 35.08078   | 0.098589   | 42       | 34.6382 | 34.65262    | 0.041631   |
| 18             | 35.0507 | 35.09871   | 0.136976   | 43       | 34.655  | 34.61978    | 0.101633   |
| 19             | 34.9768 | 35.03227   | 0.158598   | 44       | 34.6993 | 34.6375     | 0.178086   |
| 20             | 34.9046 | 34.95803   | 0.153066   | 45       | 34.7103 | 34.6824     | 0.080387   |
| 21             | 34.835  | 34.88569   | 0.14553    | 46       | 34.6847 | 34.69288    | 0.023591   |
| 22             | 34.7597 | 34.81599   | 0.161936   | 47       | 34.6795 | 34.66662    | 0.037139   |
| 23             | 34.7333 | 34.74041   | 0.020483   | 48       | 34.7188 | 34.66177    | 0.164272   |
| 24             | 34.6971 | 34.71489   | 0.051257   | 49       | 34.6754 | 34.70192    | 0.07648    |
| 25             | 34.5923 | 34.67843   | 0.248993   | 50       | 34.6561 | 34.65706    | 0.002771   |
|                |         |            |            |          |         | <b>MAPE</b> | 0.134274   |

**ตารางที่ 4.9** แสดงคาพยากรณราคาอัตราแลกเปลี่ยนระหวางคาเงินบาทกับดอลลารสหรัฐฯ ไปข้างหน้า 50 วัน โดยใช้แบบจำลอง ARIMA(0,2,1) และค่า MAPE ของค่าพยากรณ์

ที่มา : การคํานวณ

# **ตารางที่ 4.10**แสดงคาพยากรณราคาอัตราแลกเปลี่ยนระหวางคาเงนบาทก ิ ับดอลลารสหรัฐฯ ไปข้างหน้า 50 วัน โดยใช้แบบจำลอง AR(1)I(2)MA(2) และค่า MAPE ของค่า พยากรณ

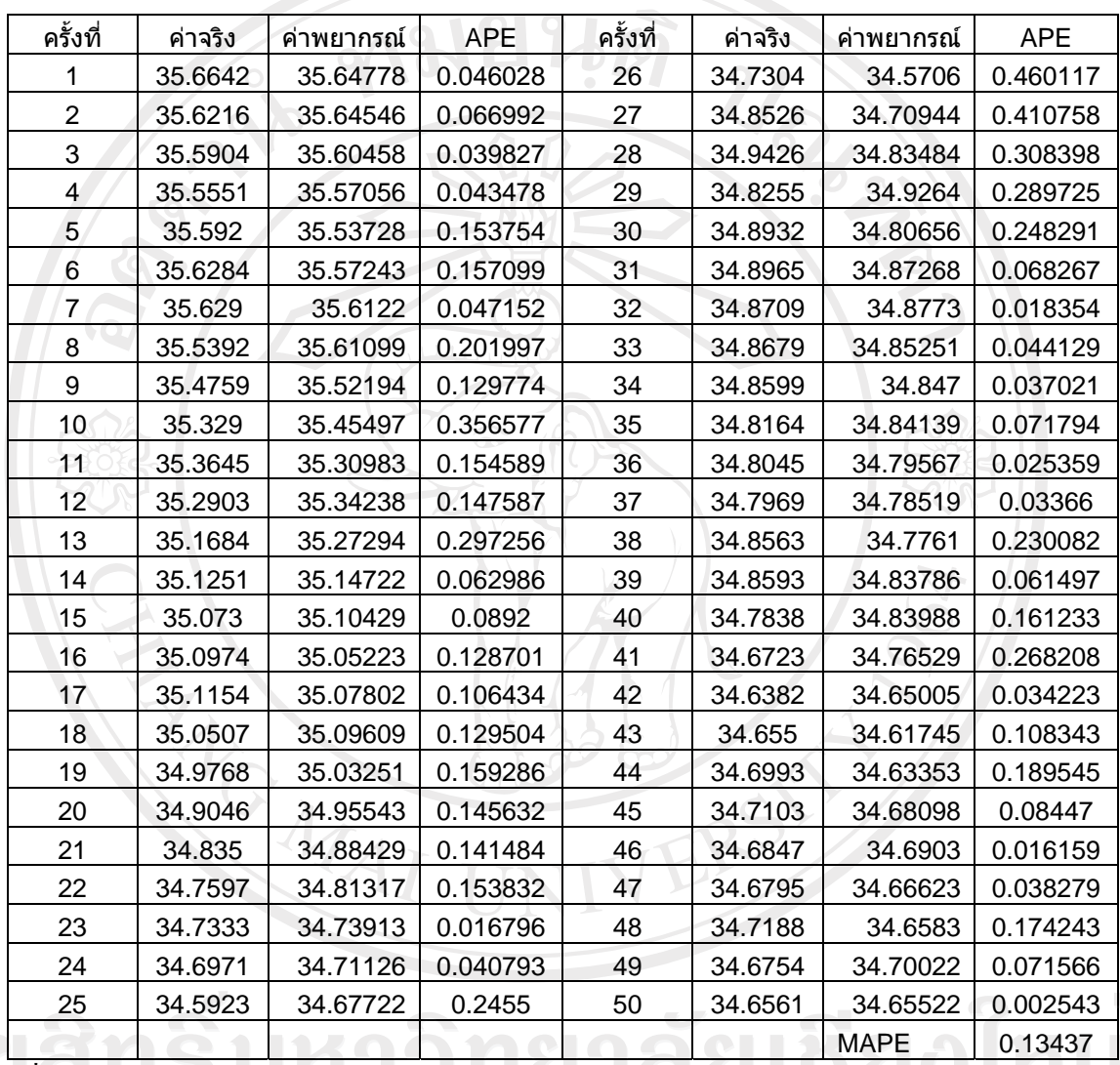

ที่มา : การคํานวณ

| ครั้งที่       | ค่าจริง | ค่าพยากรณ์ | <b>APE</b> | ครั้งที่ | ค่าจริง | ค่าพยากรณ์  | <b>APE</b> |
|----------------|---------|------------|------------|----------|---------|-------------|------------|
| $\mathbf{1}$   | 35.6642 | 35.65988   | 0.012123   | 26       | 34.7304 | 34.53038    | 0.575925   |
| $\overline{2}$ | 35.6216 | 35.65851   | 0.103601   | 27       | 34.8526 | 34.70166    | 0.433069   |
| 3              | 35.5904 | 35.61796   | 0.077427   | 28       | 34.9426 | 34.84455    | 0.280598   |
| 4              | 35.5551 | 35.58657   | 0.088526   | 29       | 34.8255 | 34.95158    | 0.36204    |
| 5              | 35.592  | 35.54273   | 0.138436   | 30       | 34.8932 | 34.81532    | 0.223187   |
| $\,$ 6 $\,$    | 35.6284 | 35.57794   | 0.141633   | 31       | 34.8965 | 34.87393    | 0.064664   |
| $\overline{7}$ | 35.629  | 35.62194   | 0.019828   | 32       | 34.8709 | 34.90213    | 0.089551   |
| 8              | 35.5392 | 35.61958   | 0.226175   | 33       | 34.8679 | 34.86331    | 0.01317    |
| 9              | 35.4759 | 35.52538   | 0.139474   | 34       | 34.8599 | 34.84907    | 0.031064   |
| 10             | 35.329  | 35.46119   | 0.374173   | 35       | 34.8164 | 34.83506    | 0.053596   |
| 11             | 35.3645 | 35.30532   | 0.167334   | 36       | 34.8045 | 34.81653    | 0.034555   |
| 12             | 35.2903 | 35.34222   | 0.147124   | 37       | 34.7969 | 34.80249    | 0.016058   |
| 13             | 35.1684 | 35.25777   | 0.254126   | 38       | 34.8563 | 34.78913    | 0.192719   |
| 14             | 35.1251 | 35.1143    | 0.030747   | 39       | 34.8593 | 34.89018    | 0.088575   |
| 15             | 35.073  | 35.07842   | 0.015451   | 40       | 34.7838 | 34.88409    | 0.288333   |
| 16             | 35.0974 | 35.02625   | 0.202721   | 41       | 34.6723 | 34.77696    | 0.301873   |
| 17             | 35.1154 | 35.07221   | 0.122976   | 42       | 34.6382 | 34.64303    | 0.013943   |
| 18             | 35.0507 | 35.09542   | 0.127592   | 43       | 34.655  | 34.62976    | 0.072822   |
| 19             | 34.9768 | 35.01012   | 0.095274   | 44       | 34.6993 | 34.6413     | 0.167141   |
| 20             | 34.9046 | 34.93684   | 0.092382   | 45       | 34.7103 | 34.68166    | 0.0825     |
| 21             | 34.835  | 34.85171   | 0.047985   | 46       | 34.6847 | 34.69118    | 0.018682   |
| 22             | 34.7597 | 34.77993   | 0.0582     | 47       | 34.6795 | 34.66653    | 0.037413   |
| 23             | 34.7333 | 34.69945   | 0.09745    | 48       | 34.7188 | 34.67192    | 0.135022   |
| 24             | 34.6971 | 34.68378   | 0.038398   | 49       | 34.6754 | 34.72367    | 0.139203   |
| 25             | 34.5923 | 34.63638   | 0.127433   | 50       | 34.6561 | 34.67291    | 0.048509   |
|                |         |            |            |          |         | <b>MAPE</b> | 0.134216   |

**ตารางที่ 4.11**แสดงคาพยากรณราคาอัตราแลกเปลี่ยนระหวางคาเงนบาทก ิ ับดอลลารสหรัฐฯ ไปข้างหน้า 50 วัน โดยใช้แบบจำลอง ARIMA(12,2,0) และค่า MAPE ของค่าพยากรณ์

ที่มา : การคํานวณ

| ครั้งที่                  | ค่าจริง | ค่าพยากรณ์ | <b>APE</b> | ครั้งที่ | ค่าจริง | ค่าพยากรณ์  | <b>APE</b> |
|---------------------------|---------|------------|------------|----------|---------|-------------|------------|
| 1                         | 35.6642 | 35.64709   | 0.047962   | 26       | 34.7304 | 34.56276    | 0.482699   |
| $\overline{2}$            | 35.6216 | 35.64625   | 0.069183   | 27       | 34.8526 | 34.72409    | 0.368725   |
| $\ensuremath{\mathsf{3}}$ | 35.5904 | 35.5996    | 0.025854   | 28       | 34.9426 | 34.84366    | 0.283158   |
| 4                         | 35.5551 | 35.56967   | 0.04098    | 29       | 34.8255 | 34.93112    | 0.30327    |
| 5                         | 35.592  | 35.53383   | 0.163435   | 30       | 34.8932 | 34.79481    | 0.281979   |
| $\,6$                     | 35.6284 | 35.57767   | 0.14237    | 31       | 34.8965 | 34.88095    | 0.044564   |
| 7                         | 35.629  | 35.6137    | 0.04295    | 32       | 34.8709 | 34.87715    | 0.017932   |
| 8                         | 35.5392 | 35.61098   | 0.201982   | 33       | 34.8679 | 34.84932    | 0.05329    |
| $\boldsymbol{9}$          | 35.4759 | 35.51269   | 0.103705   | 34       | 34.8599 | 34.84855    | 0.032568   |
| 10                        | 35.329  | 35.45227   | 0.348915   | 35       | 34.8164 | 34.83995    | 0.067631   |
| 11                        | 35.3645 | 35.29699   | 0.190883   | 36       | 34.8045 | 34.79314    | 0.032647   |
| 12                        | 35.2903 | 35.35022   | 0.169792   | 37       | 34.7969 | 34.78434    | 0.0361     |
| 13                        | 35.1684 | 35.26446   | 0.27315    | 38       | 34.8563 | 34.77693    | 0.227694   |
| 14                        | 35.1251 | 35.13856   | 0.038333   | 39       | 34.8593 | 34.84262    | 0.047839   |
| 15                        | 35.073  | 35.10276   | 0.084851   | 40       | 34.7838 | 34.84009    | 0.16182    |
| 16                        | 35.0974 | 35.04926   | 0.137169   | 41       | 34.6723 | 34.75761    | 0.246042   |
| 17                        | 35.1154 | 35.08097   | 0.098052   | 42       | 34.6382 | 34.64301    | 0.013891   |
| 18                        | 35.0507 | 35.09797   | 0.134855   | 43       | 34.655  | 34.6161     | 0.112238   |
| 19                        | 34.9768 | 35.0255    | 0.139241   | 44       | 34.6993 | 34.63714    | 0.179142   |
| 20                        | 34.9046 | 34.95107   | 0.133142   | 45       | 34.7103 | 34.6838     | 0.076333   |
| 21                        | 34.835  | 34.8789    | 0.126017   | 46       | 34.6847 | 34.69167    | 0.020107   |
| 22                        | 34.7597 | 34.80939   | 0.14294    | 47       | 34.6795 | 34.66291    | 0.047849   |
| 23                        | 34.7333 | 34.73339   | 0.000258   | 48       | 34.7188 | 34.65977    | 0.170017   |
| 24                        | 34.6971 | 34.71152   | 0.041557   | 49       | 34.6754 | 34.70309    | 0.079862   |
| 25                        | 34.5923 | 34.67406   | 0.236349   | 50       | 34.6561 | 34.65184    | 0.012287   |
|                           |         |            |            |          |         | <b>MAPE</b> | 0.130672   |

**ตารางที่ 4.12**แสดงคาพยากรณราคาอัตราแลกเปลี่ยนระหวางคาเงนบาทก ิ ับดอลลารสหรัฐฯ ไปข้างหน้า 50 วัน โดยใช้แบบจำลอง ARIMA(0,2,2) และค่า MAPE ของค่าพยากรณ์

ที่มา : การคํานวณ

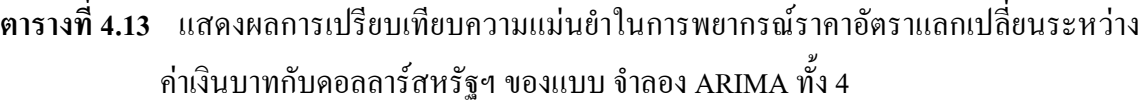

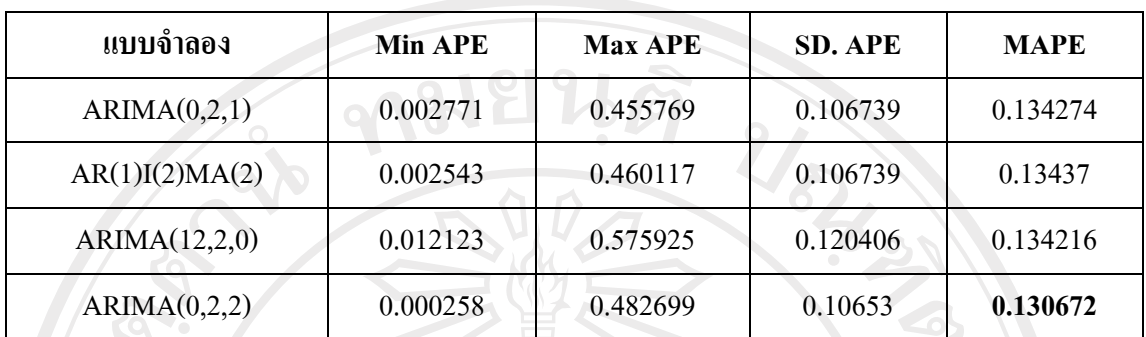

ที่มา: จากการคํานวณโดยใชโปรแกรม Eviews 5.1

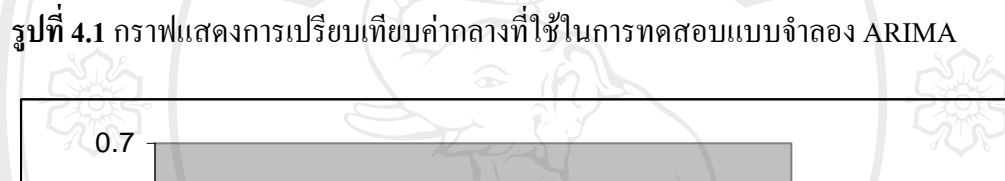

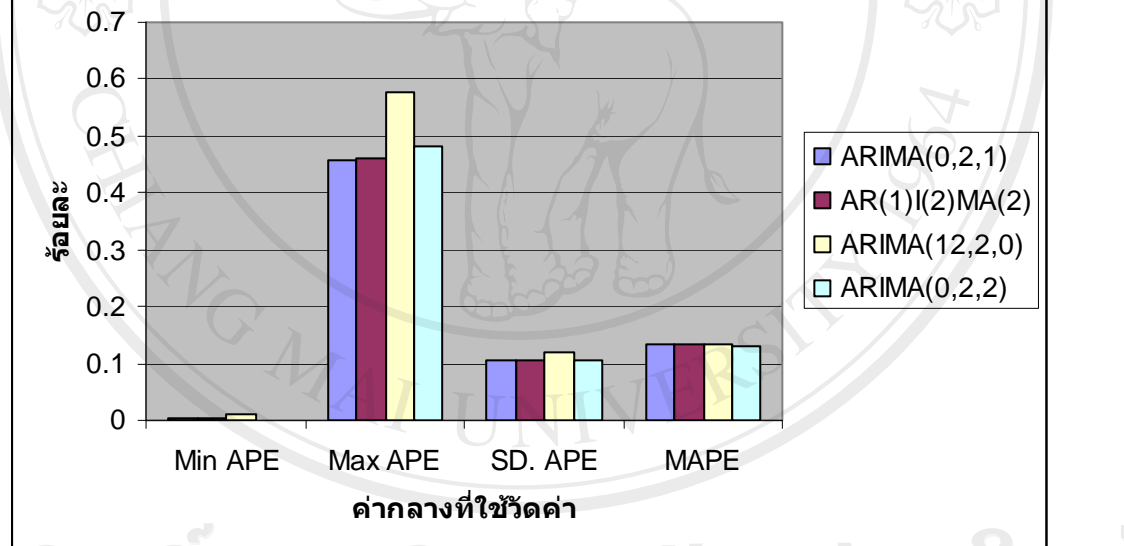

ที่มา: จากการคํานวณโดยใชโปรแกรม Eviews 5.1

ผลการพิจารณาค่า Mean Absolute Percentage Error (MAPE) ของทั้ง 4 แบบจำลอง ค่า MAPE ของแบบจําลอง ARIMA(0,2,2) (**ตารางที่ 4.12**) มีคานอยที่สุด จึงสรุปไดวาแบบจําลอง ARIMA(0,2,2) เป็นแบบจำลอง ARIMA ที่เหมาะสมที่สุด ในการนำไปใช้พยากรณ์ราคาอัตรา แลกเปลี่ยนระหวางคาเงินบาทกับเงินดอลลารสหรัฐฯ

#### **4.3 ผลการศึกษาดวยแบบจําลอง ARIMA with GACH-M**

จากการพิจารณาแบบจําลอง ARIMA พบวารูปแบบ ARIMA อาจยังไมเปนรูปแบบที่ เหมาะสมที่สุด จึงไดทําการเพิ่ม GARCH-M เขาในแบบจําลองเพื่อใหแบบจําลองนั้นมีความ เหมาะสมมากขึ้น โดยสามารถคัดเลือกเอาแบบจําลองที่นาจะมีความเหมาะสมได 4 แบบจําลอง ดัง ตารางที่ 4.14 -4.17

**ตารางที่ 4.14**คาสัมประสิทธิ์และคาสถิติของรูปแบบ ARIMA(0,2,1) with GACH-M(1,1) ที่ศึกษา

รูปแบบจำลองที่ศึกษา

 $D(\text{Exchange},2) = C + \theta_1 \varepsilon_{11} + \delta_1 \sigma_1$ 

$$
\sqrt{\mathbf{Q}}^2 = \mathbf{Q}_1 \mathbf{\mathbf{E}}^2_{t-1} + \mathbf{Q}_1 \mathbf{\mathbf{Q}}^2_{t-1}
$$

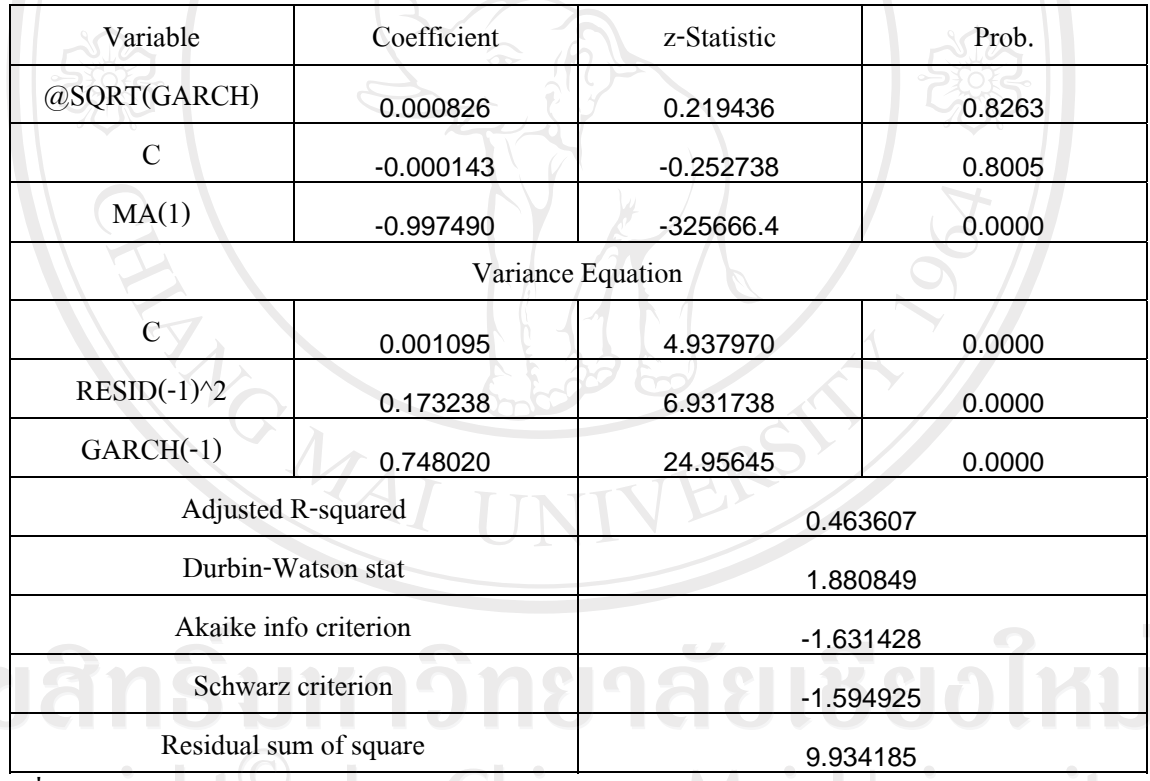

 $\bigcirc$  ที่มา : การคำนวณโดยใช้โปรแกรม EVIEWS 5.1  $\bigcirc$   $\bigwedge$  21  $\bigcup$   $\bigcap$   $\bigvee$   $\bigcap$   $\bigvee$ 

จาก**ตารางที่4.14** คาสัมประสิทธิ์ของMA(1) มีคาเทากับ -0.997490, และคาสัมประสิทธิ์ ของ Variance Equation ใต้แก่ RESID(-1)^2, GARCH(-1) มีค่าเท่ากับ 0.173238, 0.748020 ตามลําดับ คา z-statistic แตกตางจากศูนยอยางมีนัยสําคัญทางสถิติที่ระดับ 1% โดยมีคา Akaike Information Criterion(AIC) เท่ากับ -1.631428 ค่า Schwarz Criterion(SBC) เท่ากับ -1.594925 ค่า Dubin-Watson Statisticเทากับ 1.880849 คา Residual sum of square เทากับ 9.934185 และคา

Adjusted  $R^2$  เท่ากับ 0.463607ซึ่งหมายความว่าตัวแปรของแบบจำลองสามารถอธิบายตัวแปรตาม  $\frac{18}{9}$  46.3607%

**ตารางที่ 4.15**คาสัมประสิทธิ์และคาสถิติของรูปแบบ ARIMA(1,2,2) with GACH-M(1,1) ที่ศึกษา

รูปแบบจําลองที่ศึกษา

 $D(\text{Exchange},2) = C + \beta_1 D(\text{Exchange},2)_{t-1} + \theta_1 \epsilon_{t-2} + \delta_1 \sigma_t$ 

 $\sigma_t^2 = \alpha_1 \varepsilon_{t-1}^2 + \omega_1 \sigma_{t-1}^2$ 

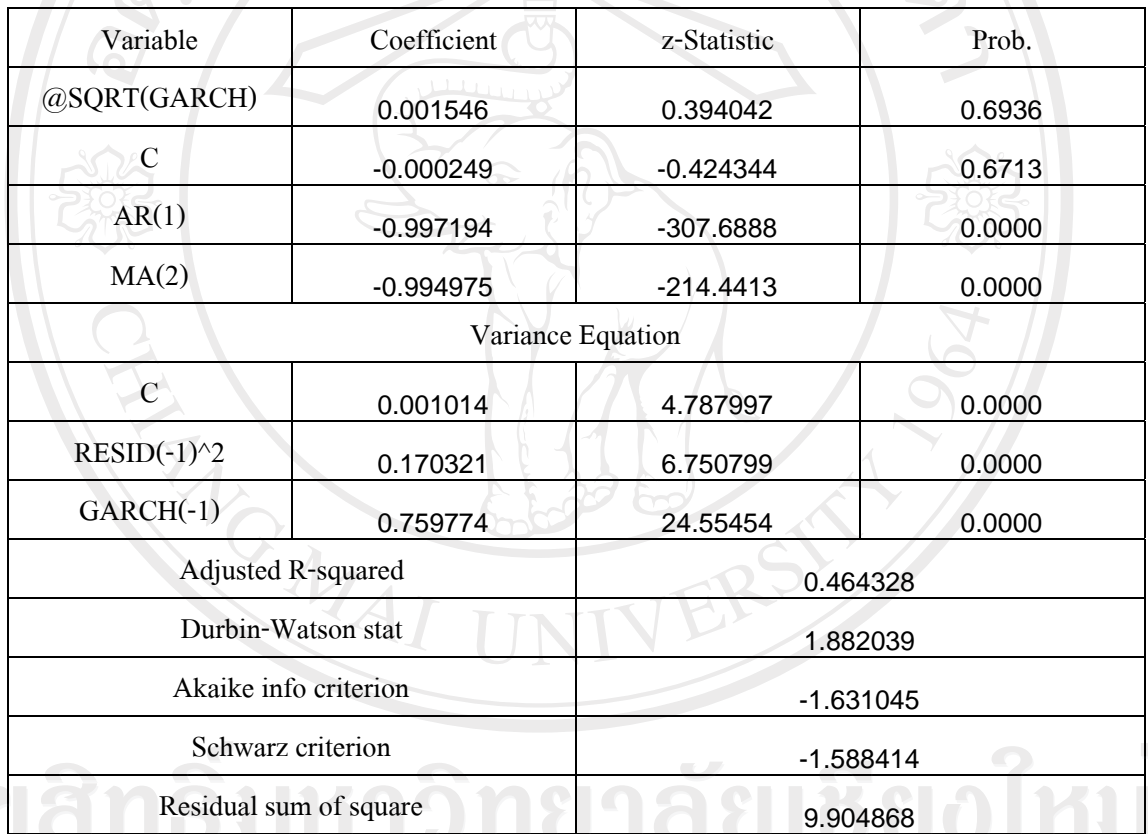

ที่มา : การคํานวณโดยใชโปรแกรม EVIEWS 5.1

จาก**ตารางที่4.15** คาสัมประสิทธิ์ของAR(1) MA(2) มีคาเทากับ -0.997194, -0.994975 ตามลําดับ และคาสัมประสิทธิ์ของ Variance Equation ไดแก RESID(-1)^2, GARCH(-1) มีคา ี เท่ากับ 0.170321, 0.759774 ตามลำดับ ค่า z-statistic แตกต่างจากศูนย์อย่างมีนัยสำคัญทางสถิติที่ ระดับ 1%โดยมีคา Akaike Information Criterion(AIC) เทากับ -1.631045 คา Schwarz Criterion(SBC) เทากับ -1.588414 คา Dubin-Watson Statisticเทากับ 1.882039 คา Residual sum of square เท่ากับ 9.904868 และค่า Adjusted  $R^2$  เท่ากับ 0.464328 ซึ่งหมายความว่าตัวแปรของ แบบจำลองสามารถอธิบายตัวแปรตามได้ 46.4328%

# **ตารางที่ 4.16**คาสัมประสิทธิ์และคาสถิติของรูปแบบ ARIMA(12,2,0) with GACH-M(1,1)ที่ศึกษา รูปแบบจําลองที่ศึกษา

 $D(Exchange, 2) = C + \beta_1 D(Exc., 2)_{t-1} + \beta_2 D(Exc., 2)_{t-2} + \beta_3 D(Exc., 2)_{t-3} +$  $\beta_{4}$ D(Exc. ,2)<sub>t-4</sub>+ $\beta_{5}$ D(Exc. ,2)<sub>t-5</sub>+ $\beta_{6}$ D(Exc. ,2)<sub>t-6</sub>+  $\beta_{7}D(\text{Exc. },2)_{17}+\beta_{8}D(\text{Exc. },2)_{18}+\beta_{9}D(\text{Exc. },2)_{19}\beta_{10}D(\text{Exc. },2)_{110}+\alpha_{10}D(\text{Exc. },2)_{19}$  $\beta_{11}D(\text{Exc.},2)_{t=11} + \beta_{12}D(\text{Exc.},2)_{t=12} + \delta_1\sigma_1$ 

 $\sigma_t^2 = \alpha_1 \varepsilon_{t-1}^2 + \omega_1 \sigma_{t-1}^2$ 

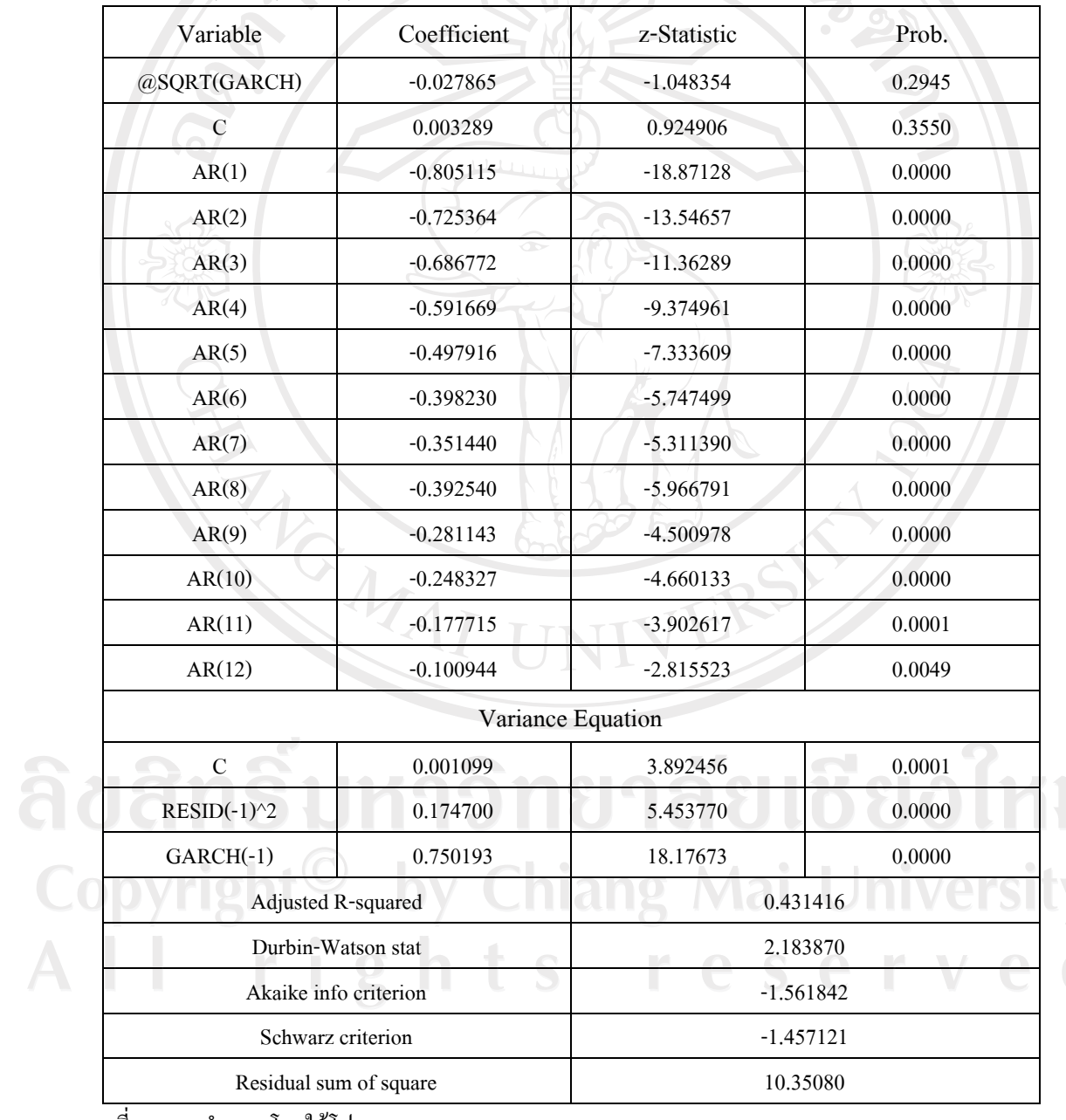

ที่มา : การคํานวณโดยใชโปรแกรม EVIEWS 5.1

จาก**ตารางที่4.16** คาสัมประสิทธิ์ของ AR(1) AR(2) AR(3) AR(4) AR(5) AR(6) AR(7) AR(8) AR(9) AR(10) AR(11) AR(12) มีคาเทากับ -0.805115, -0.725364, -0.686772, -0.591669, -0.497916, -0.398230, -0.351440, -0.392540, -0.281143, -0.248327, -0.177715, -0.100944, ตามลําดับ และคาสัมประสิทธิ์ของ Variance Equation ไดแก RESID(-1)^2, GARCH(-1) มีคา ี่ เท่ากับ 0.174700, 0.750193 ตามลำดับ ค่ำ z-statistic แตกต่างจากศูนย์อย่างมีนัยสำคัญทางสถิติที่ ระดับ 1%โดยมีค่า Akaike Information Criterion(AIC) เท่ากับ -1.561842 ค่า Schwarz Criterion(SBC) เทากับ -1.457121 คา Dubin-Watson Statisticเทากับ 2.183870 คา Residual sum of square เท่ากับ 10.35080 และค่า Adjusted  $R^2$  เท่ากับ 0.431416 ซึ่งหมายความว่าตัวแปรของ แบบจำลองสามารถอธิบายตัวแปรตามได้ 43.1416%

**ตารางที่ 4.17**คาสัมประสิทธิ์และคาสถิติของรูปแบบ ARIMA(0,2,2) with GACH-M(1,1) ที่ศึกษา

รูปแบบจําลองที่ศึกษา

$$
D(\text{Exchange},2) = C + \theta_1 \epsilon_{t-1} + \theta_2 \epsilon_{t-2} + \delta \sigma_t
$$

$$
\boldsymbol{\sigma}_{t}^{2} = \boldsymbol{\alpha}_{1} \boldsymbol{\varepsilon}_{t-1}^{2} + \boldsymbol{\omega}_{1} \boldsymbol{\sigma}_{t-1}^{2}
$$

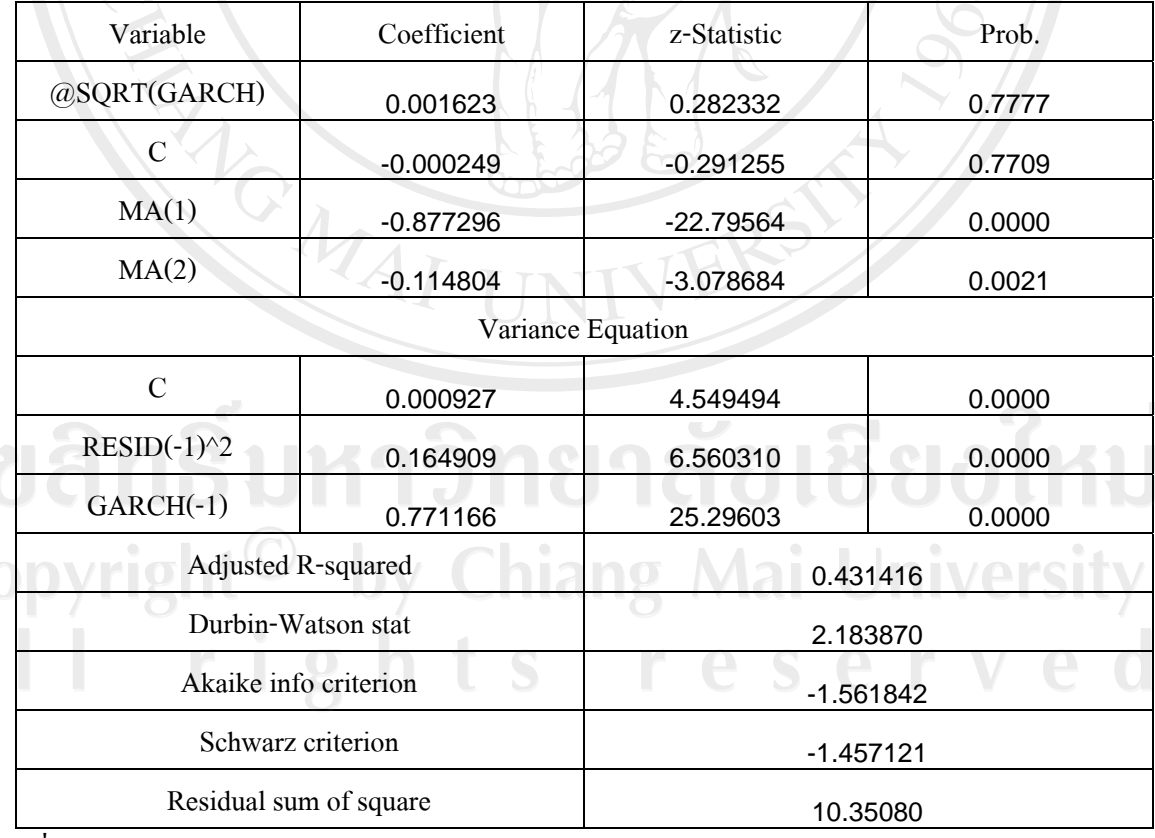

ที่มา : การคํานวณโดยใชโปรแกรม EVIEWS 5.1

จาก**ตารางที่4.17** คาสัมประสิทธิ์ของMA(1) MA(2) มีคาเทากับ -0.877296, -0.114804 ตามลำดับ และค่าสัมประสิทธิ์ของ Variance Equation ใต้แก่ RESID(-1)^2, GARCH(-1) มีค่า เทากับ 0.164909, 0.771166 ตามลําดับ คา z-statistic แตกตางจากศูนยอยางมีนัยสําคัญทางสถิติที่ ระดับ 1% โดยมีค่า Akaike Information Criterion(AIC) เท่ากับ -1.561842 ค่า Schwarz Criterion(SBC) เทากับ -1.457121 คา Dubin-Watson Statisticเทากับ 2.183870 คา Residual sum of square เท่ากับ 10.35080 และค่า Adjusted  $R^2$  เท่ากับ 0.431416 ซึ่งหมายความว่าตัวแปรของ แบบจำลองสามารถอธิบายตัวแปรตามได้ 43.1416%

### **4.3.1 การตรวจสอบความถูกตอง (Diagnostic Checking)**

ในขั้นตอนการตรวจสอบความถูกตองนั้น จะพิจารณาจากคา Q-statistic เพื่อทดสอบ คุณสมบัติความเปน white noiseของคาความคลาดเคลื่อนที่ประมาณการ พบวาคา Q-statistic ที่มี ความลาชาของชวงเวลาที่36และชวงเวลาที่ 72ของแบบจําลอง ARIMA(0,2,1) with GARCH- $M(1,1)$ และ AR(1)I(2) $MA(2)$  with  $GARCH-M(1,1)$ ปฏิเสธสมมติฐาน ค่าความคลาดเคลื่อนที่ ประมาณการมีลักษณะ white noise ที่ระดับนัยสําคัญที่0.01 จึงไมสามารถใชเปนตัวแทนของ ือนุกรมเวลา เพื่อทำการพยากรณ์ได้ แต่ค่า O-statistic ที่มีความล่าช้าของช่วงเวลาที่ 36 และช่วงเวลา ที่ 72 ของแบบจําลอง ARIMA(12,2,0) with GARCH-M(1,1)และ ARIMA(0,2,2) with GARCH- $M(1,1)$  มีค่ำ probability ไม่แตกต่างจากศูนย์อย่างมีนัยสำคัญที่ระดับ  $0.01$ แสดงว่า ค่าความคลาด เคลื่อนที่ประมาณการของแบบจำลองมีลักษณะเป็น white noise หรือ e. มีการกระจายแบบปกติ (Normal Distribution) ค่าเฉลี่ย(Mean) เท่ากับศูนย์ และค่าความแปรปรวนเท่ากับ  $\bm{\sigma}$ ำ แสดงว่า e $_{\shortparallel}$ ไมมีสหพันธในตัวเอง(Autocorrelation) และไมมีความแปรปรวนแตกตาง(Heterscedsticity) ซึ่ง หมายความวามีเพียรสองแบบจําลองที่ผานการตรวจสอบความถูกตองแลววามีความเหมาะสมที่จะ ใชในการพยากรณตอไป

ลิขสิทธิ์มหาวิทยาลัยเชียงไหม Copyright<sup>©</sup> by Chiang Mai University All rights reserved

### **ตารางที่ 4.18** การตรวจสอบแบบจําลอง

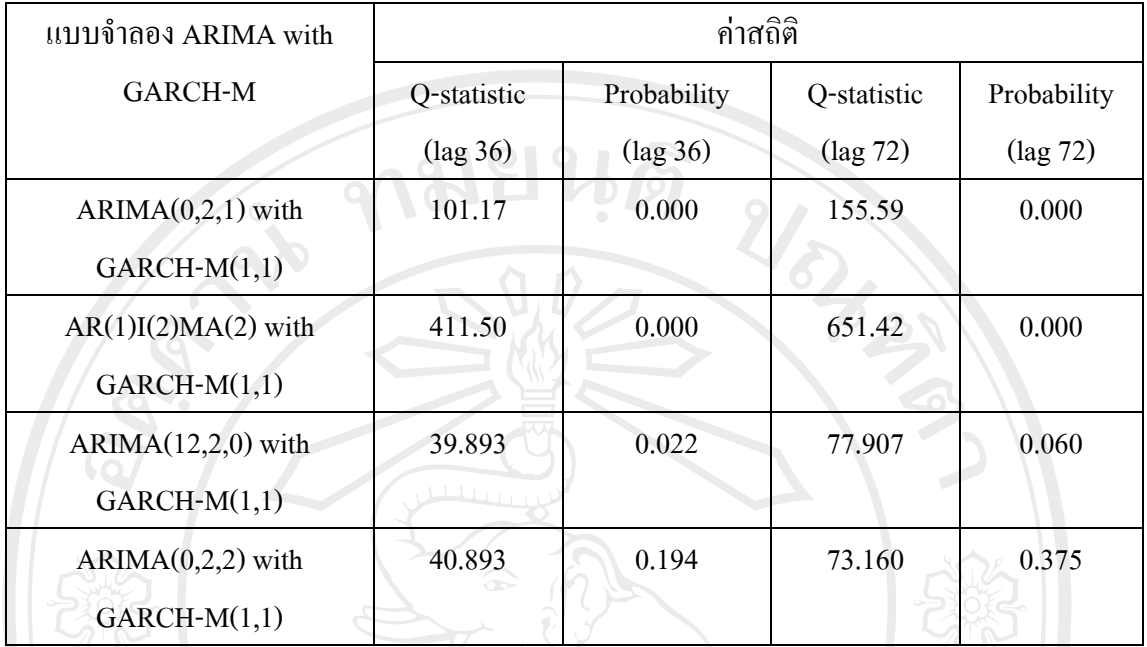

ที่มา : การคํานวณโดยใชโปรแกรม EVIEWS 5.1

### **การพยากรณ(Forecasting)**

 เมื่อไดแบบจําลองที่เหมาะสมสําหรับขอมูลแตละชุดแลว จึงนําแบบจําลองดังกลาวมา พยากรณราคาอัตราแลกเปลี่ยนระหวางคาเงินบาทกับดอลลารสหรัฐฯ ไปขางหนาทีละหนึ่งวันเปน ้จำนวน 50 วัน โดยทำการพยากรณ์ใหม่ทุกครั้งที่นำข้อมูลจริงเข้า และทำการบันทึกข้อมูลที่ได้จาก การพยากรณในแตละครั้ง นําคาพยากรณที่ไดมาเปรียบเทียบกับคาจริงคํานวณหาคา MAPE ไดดัง ตารางที่ 4.19-4.20

ลิขสิทธิ์มหาวิทยาลัยเชียงใหม Copyright<sup>©</sup> by Chiang Mai University All rights reserved

# **ตารางที่ 4.19**แสดงคาพยากรณราคาอัตราแลกเปลี่ยนระหวางคาเงนบาทก ิ ับดอลลารสหรัฐฯ

 $\parallel$ ปข้างหน้า 50 วัน โดยใช้แบบจำลอง ARIMA(12,2,0) with GACH-M(1,1) และค่า MAPEของคาพยากรณ

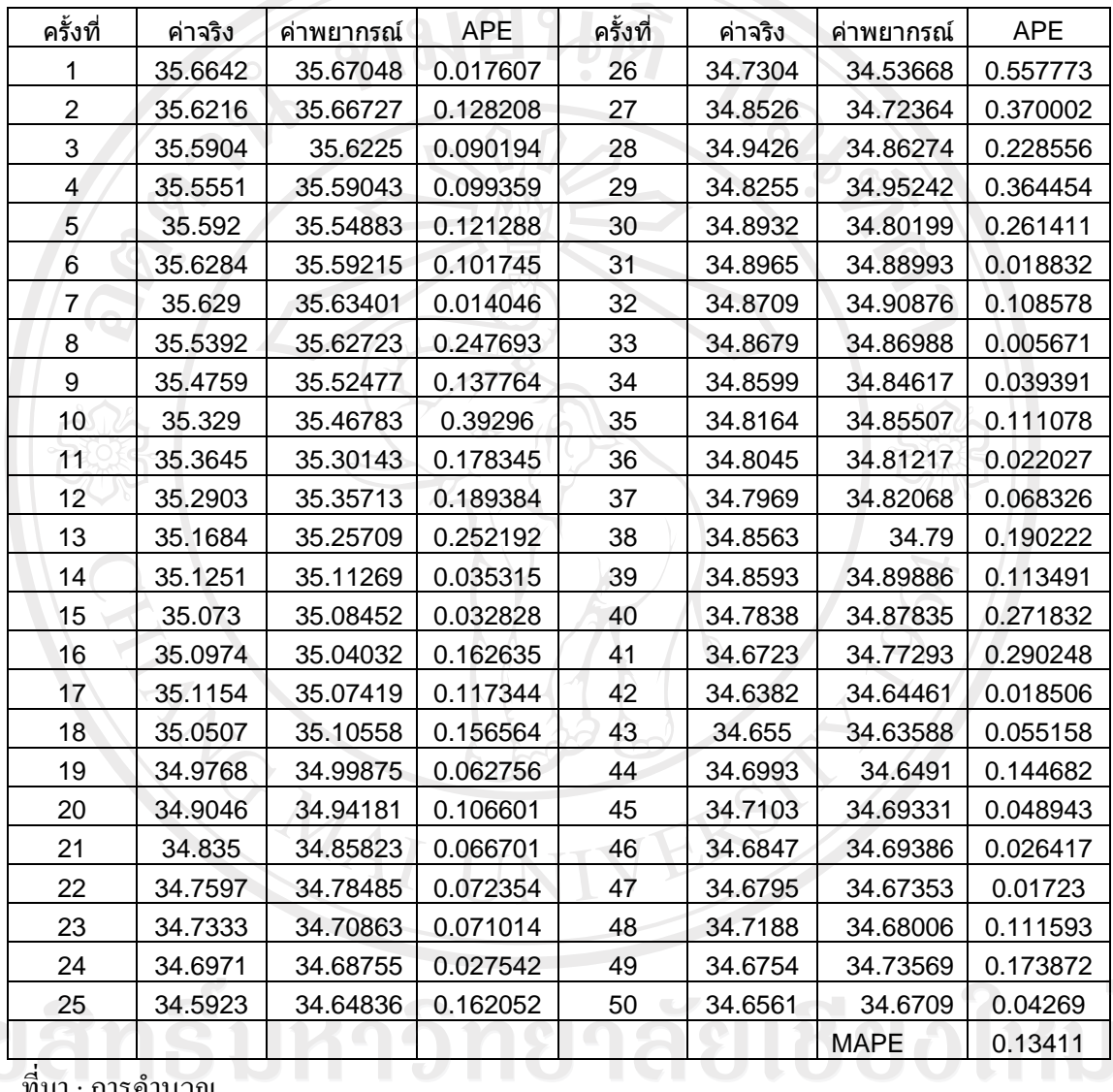

ที่มา : การคํานวณ

จากนั้นนําอัตราแลกเปลี่ยนพยากรณทไดี่ มาคํานวณหาคา Mean Absolute Percentage Error (MAPE) ดังแสดงใน**ตารางที่ 4.19**

**Chiang Mai University** 

# **ตารางที่ 4.20**แสดงคาพยากรณราคาอัตราแลกเปลี่ยนระหวางคาเงนบาทก ิ ับดอลลารสหรัฐฯ

 $\parallel$ ปข้างหน้า 50 วัน โดยใช้แบบจำลอง ARIMA(0,2,2) with GACH-M(1,1) และค่า MAPEของคาพยากรณ

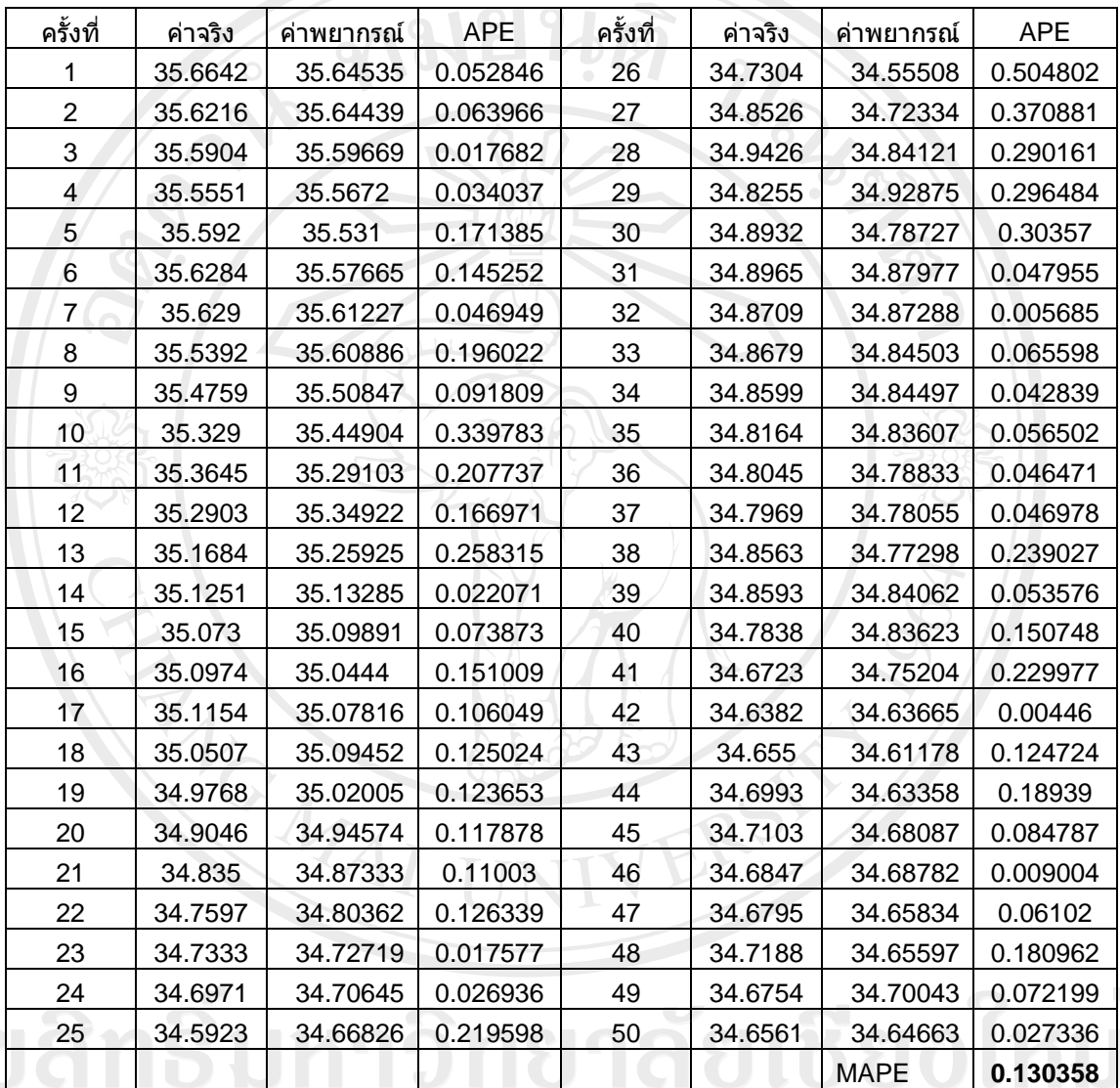

ที่มา : การคํานวณ

**ตารางที่ 4.21**แสดงผลการเปรียบเทียบความแมนยําในการพยากรณราคาอัตราแลกเปลี่ยนระหวาง คาเงินบาทกับดอลลารสหรัฐฯ ของแบบ จําลอง ARIMA with GARCH-M ทั้ง 2

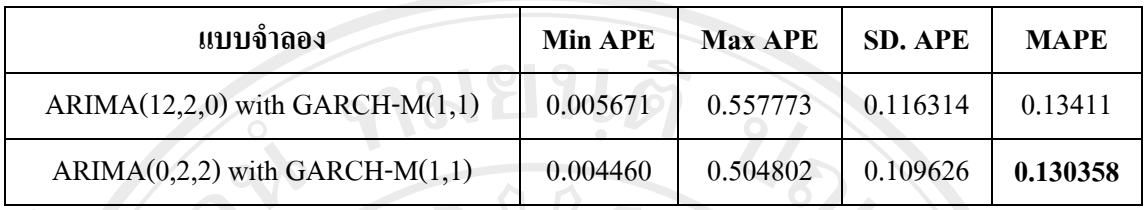

ที่มา: จากการคํานวณโดยใชโปรแกรม Eviews 5.1

**รูปที่ 4.2** กราฟแสดงการเปรียบเทียบคากลางที่ใชในการทดสอบแบบจําลอง ARIMA with GARCH-M

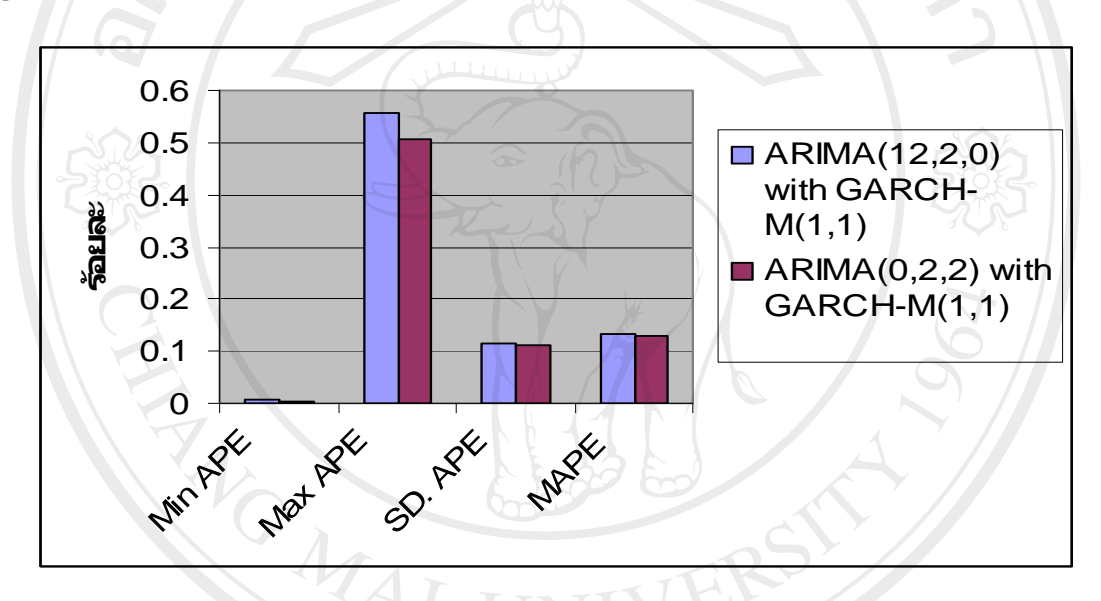

ผลการพิจารณาค่า Mean Absolute Percentage Error (MAPE) ของทั้ง 2 แบบจำลอง ค่า MAPE ของแบบจําลอง ARIMA(0,2,2) with GARCH-M(1,1) (**ตารางที่ 20**) มีคานอยที่สุด จึงสรุป ไดวาแบบจําลอง ARIMA(0,2,2) with GARCH-M(1,1) เปนแบบจําลอง ARIMA with GARCH-M ที่เหมาะสมที่สุด ในการนำไปใช้พยากรณ์ราคาอัตราแลกเปลี่ยนระหว่างค่าเงินบาทกับเงินดอลลาร์ สหรัฐฯrights reserv

**4.4 ผลการศึกษาแบบจําลอง Neural Networks** 

 **4.4.1 ผลการศึกษาเบื้องตนดวย Hidden layer จํานวน 1 ชั้น**

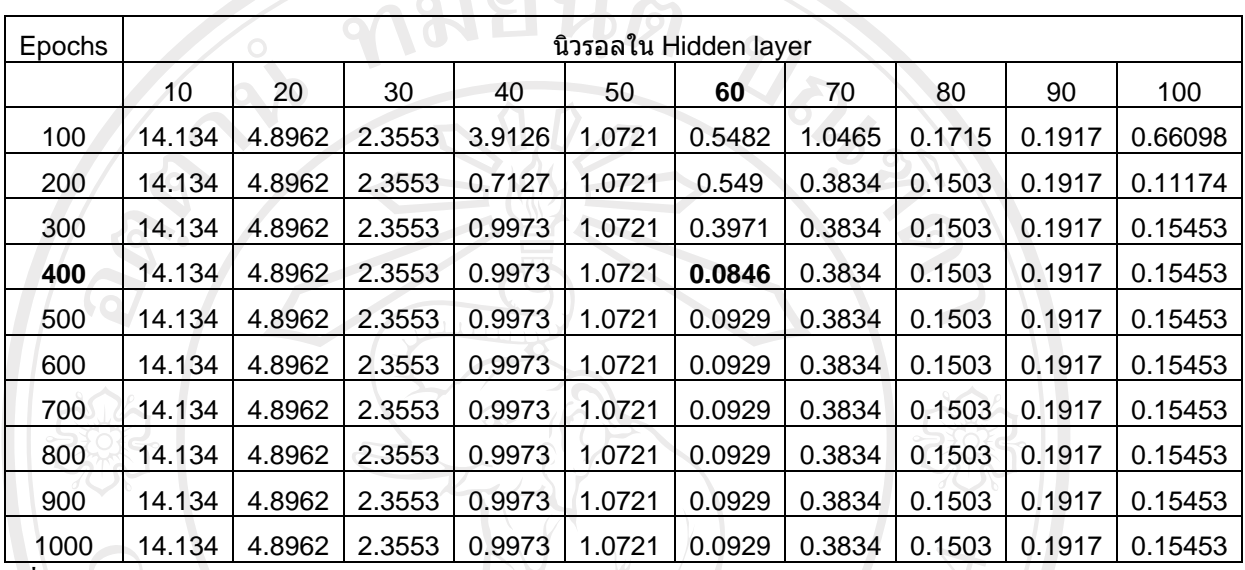

**ตารางที่ 4.22 MSE จากการทดสอบดวยขอมูลชุด Validation** 

 $\vec{\mathfrak{n}}$ มา: การคำนวณโดยใช้โปรแกรม Matlab 6.5

จากตารางที่ 4.22 คา MSE ของ Validation ที่ต่ําที่สุดมีจํานวนนิวรอลใน hidden layer เทากับ 60 ตัวและจํานวนรอบของการเรียนรูเทากับ 400 Epoch ไดคา MSE เทากับ 0.0846 จึงนําคา ดังกลาวไปใชในการพยากรณไดผลดังตารางที่ 4.23

ลิขสิทธิ์มหาวิทยาลัยเชียงใหม่ Copyright<sup>©</sup> by Chiang Mai University All rights reserved

MAI INIVER

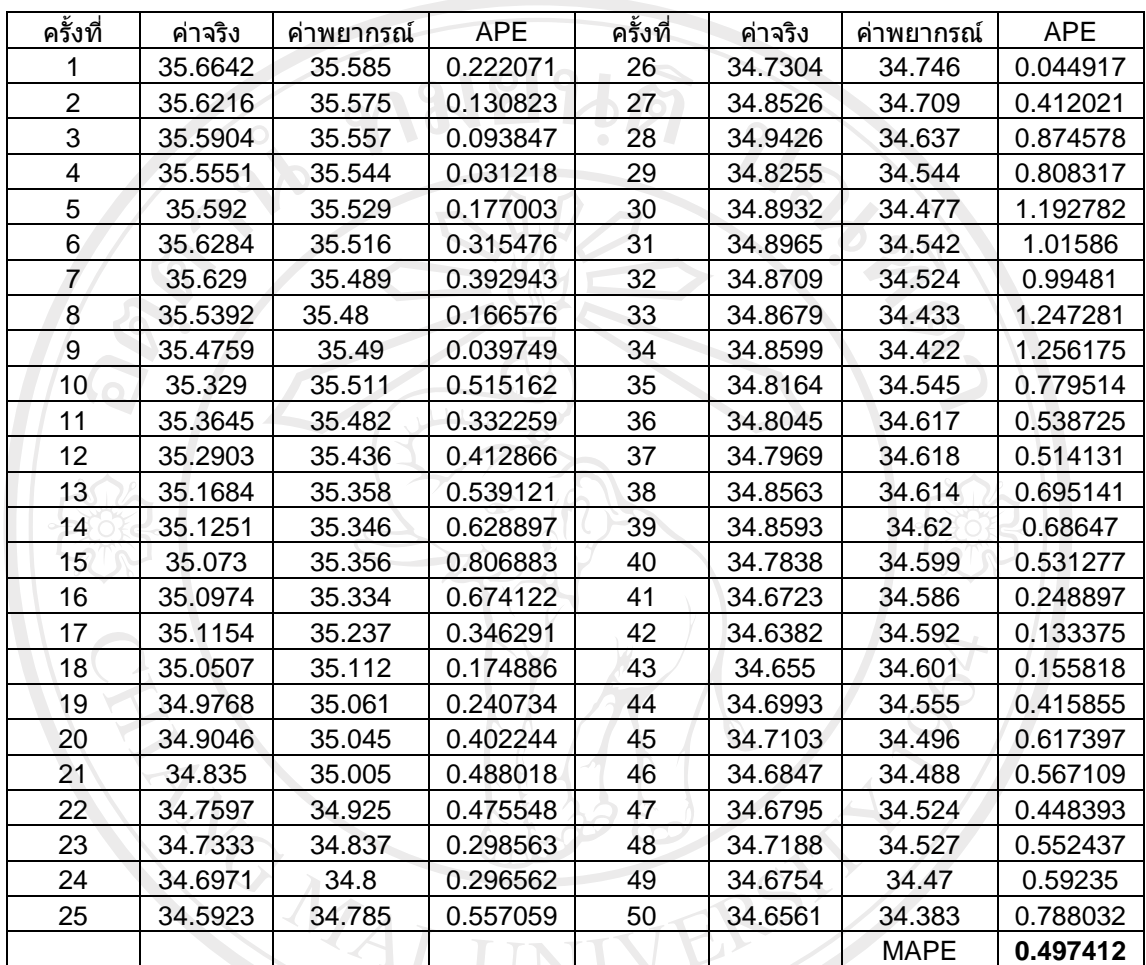

**ตารางที่ 4.23**แสดงผลการพยากรณดวยจํานวนนิวรอลในชั้นซอนเรนที่ 60 นิวรอลจํานวนรอบของ การเรียนรู 400 Epoch จํานวนขอมูลนําเขา 10 ตัว

ที่มา: การคํานวณ

จากนั้นนำอัตราแลกเปลี่ยนพยากรณ์ที่ได้มาคำนวณหาค่า Mean Absolute Percentage Error

(MAPE) ดังแสดงใน**ตารางที่ 4.23**Copyright<sup>©</sup> by Chiang Mai University All rights reserved

# **4.4.2 การทดลองปรับเปลี่ยนปรับเปลี่ยนจํานวนนิวรอลในชั้น Hidden layer ดวยวิธี Arbitrary**

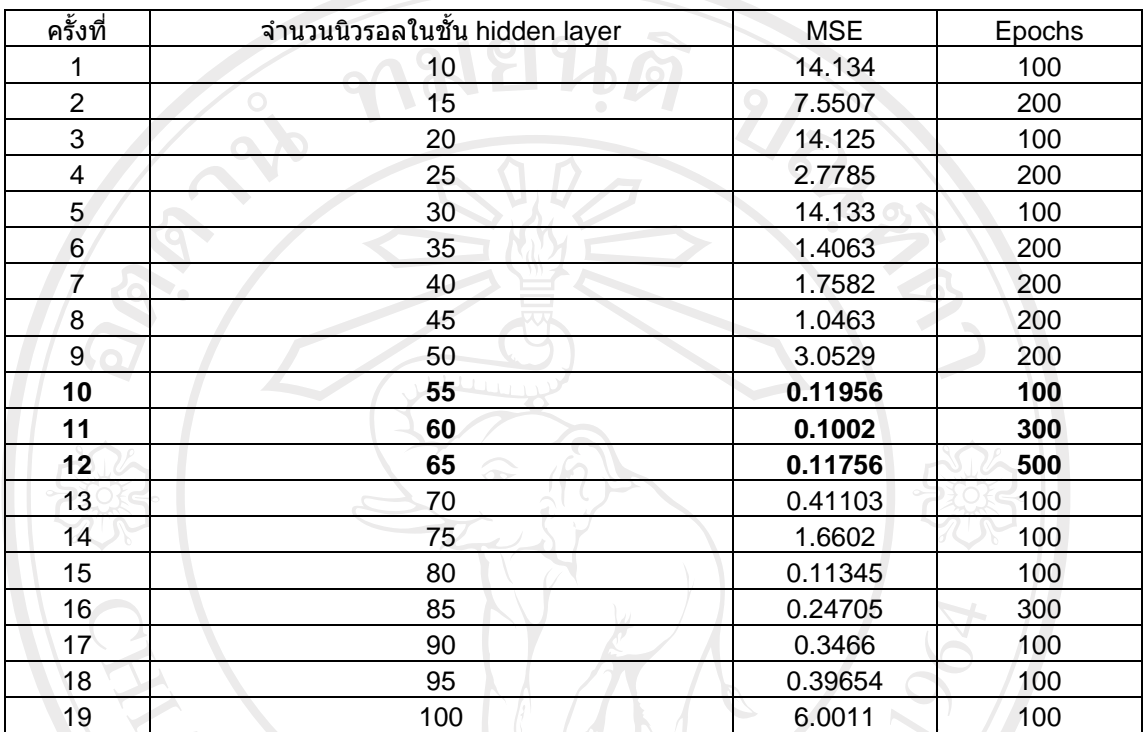

**ตารางที่ 4.24**แสดงคา MSE ของการเปลี่ยนแปลง Hidden layer โดยวิธี Arbitrary

ที่มา: การคํานวณโดยใชโปรแกรม Matlab 6.5

จากการทดสอบการปรับเปลี่ยนจํานวนนวรอลใน ิ Hidden Layer ดวยวิธีarbitary ขั้นตอน ต่อไปหาจำนวนนิวรอลที่เหมาะสมในชั้นซ่อนเร้นด้วยวิธี Quadatric Interpolation โดยกำหนดให้มี จำนวนนิวรอลในชั้นซ่อนเร้นเพียง 3 ค่าเพื่อหา Unique Solution

**ตารางที่ 4.25** ขั้นที่ 1 ของการหาจํานวนนิวรอลในชั้น Hidden layer

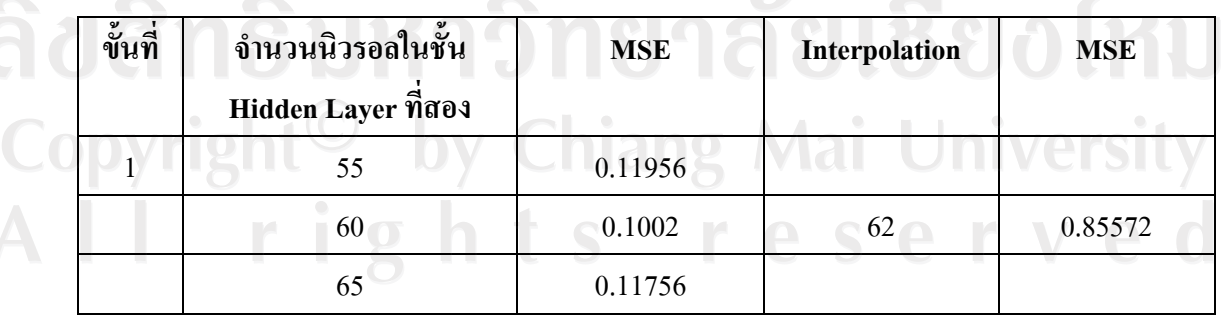

ที่มา: การคํานวณโดยใชโปรแกรม Matlab 6.5

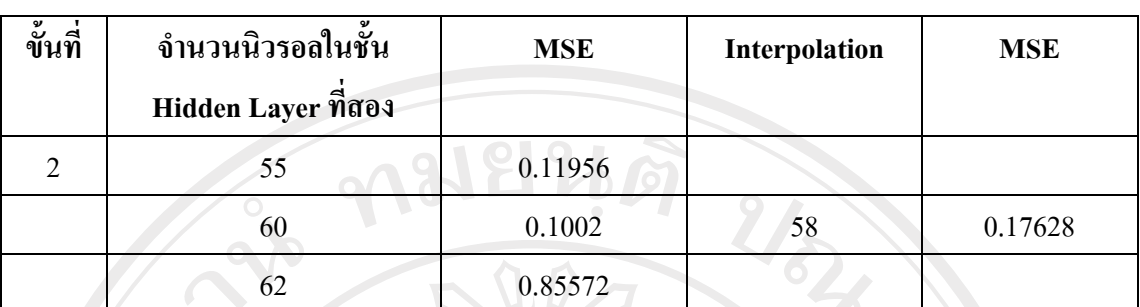

**ตารางที่ 4.26** ขั้นที่ 2 ของการหาจํานวนนิวรอลในชั้น Hidden layer

ที่มา: การคํานวณโดยใชโปรแกรม Matlab 6.5

**ตารางที่ 4.27** ขั้นที่ 3 ของการหาจํานวนนิวรอลในชั้น Hidden layer

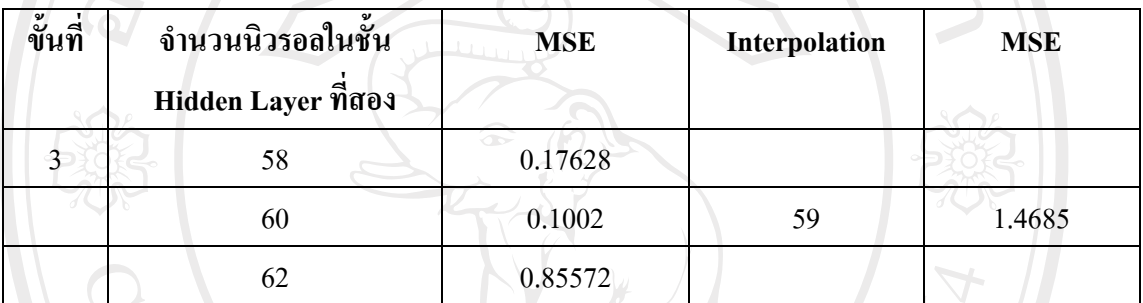

ที่มา: การคํานวณโดยใชโปรแกรม Matlab 6.5

**ตารางที่ 4.28** ขั้นที่ 4 ของการหาจํานวนนิวรอลในชั้น Hidden layer

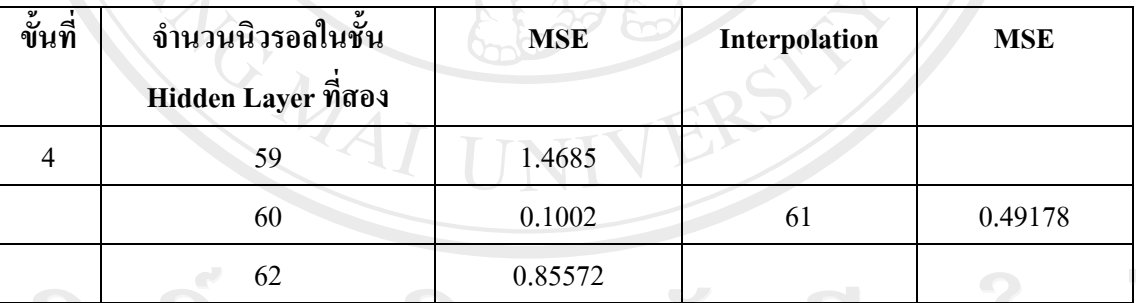

ที่มา: การคํานวณโดยใชโปรแกรม Matlab 6.5

**ตารางที่ 4.29** ขั้นที่ 5 ของการหาจํานวนนิวรอลในชั้น Hidden layer

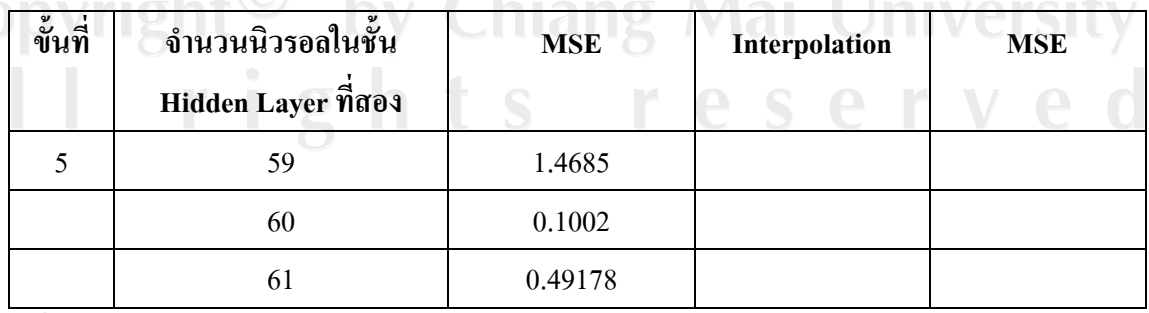

ที่มา: การคํานวณโดยใชโปรแกรม Matlab 6.5

จากการหาจํานวนนิวรอลในชั้น Hidden layer โดยวิธี Quadatric Interpolation พบวา จํานวนนิวรอลในชั้น Hidden layer ที่เหมาะสมที่สุด คือ 60 นิวรอล ซึ่งใหคา MSE เทากับ 0.1002 และ นําจํานวนนิวรอลในชั้น hidden layer ไปพยากรณไดคาดัง**ตารางที่ 4.30**

**ตารางที่ 4.30** แสดงผลการพยากรณดวยจํานวนนิวรอลในชั้นซอนเรนที่ 60 นิวรอล ดวยวิธี

 Quadratic Interpolation จํานวนรอบการเรียนรู 300 Epoch จํานวนขอมูลนําเขา 10 ตัว  $M_{\odot}$   $\sim$   $M_{\odot}$ 

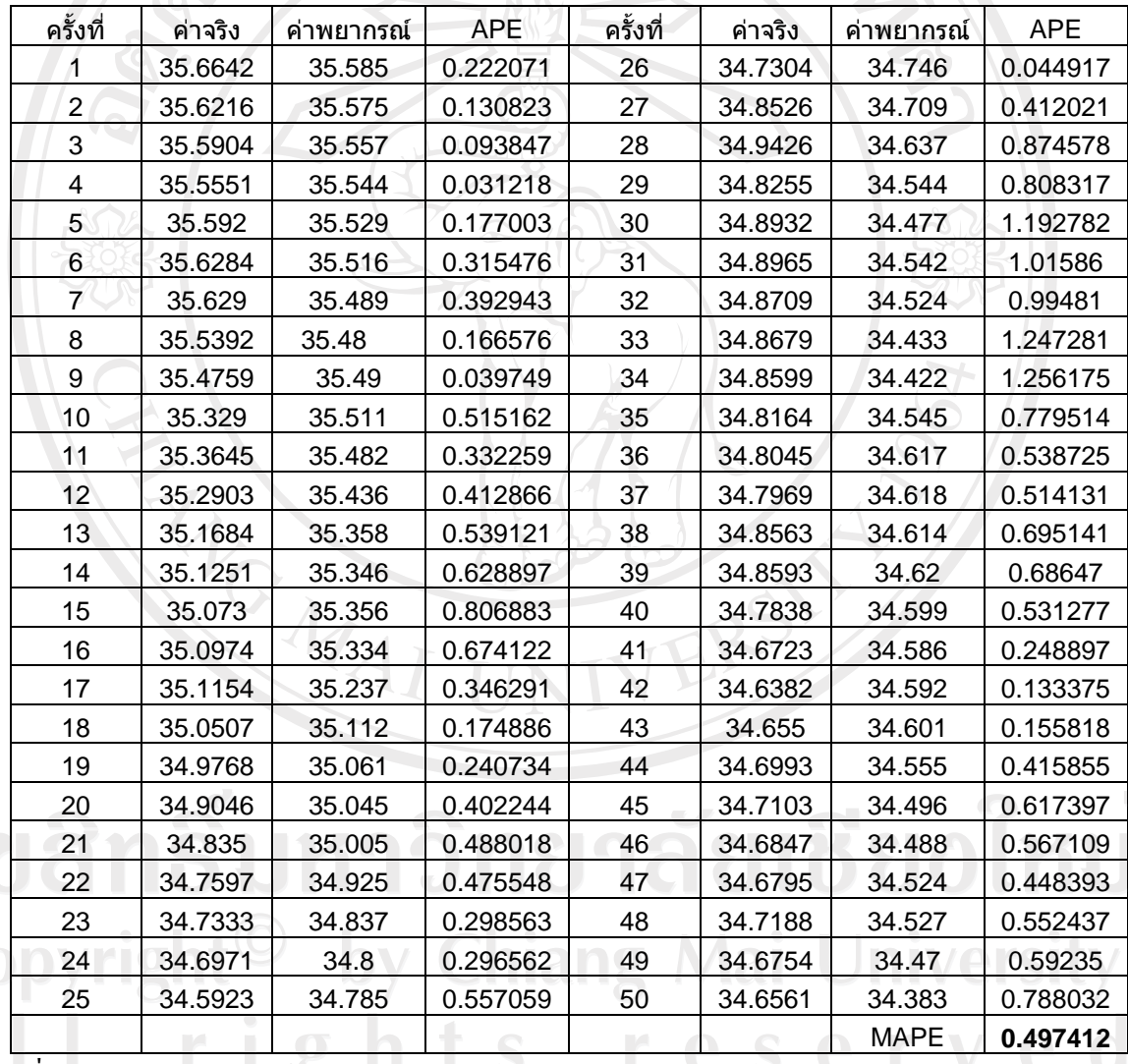

ที่มา: การคํานวณโดยใชโปรแกรม Matlab 6.5

# **4.4.3 การทดลองปรับเปลี่ยนจํานวนขอมูลนําเขา ดวยวิธี Quadratic Interpolation**

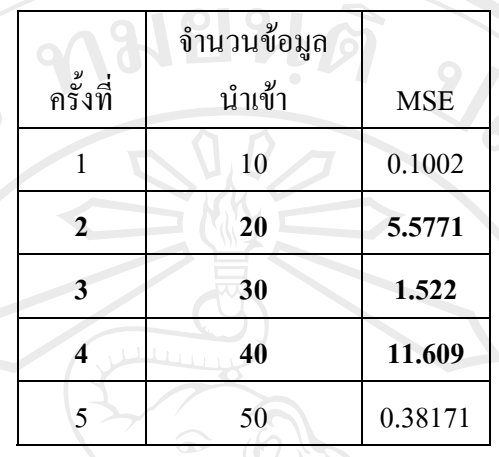

**ตารางที่ 4.31**แสดงคา MSE ของการเปลี่ยนแปลงขอมูลนําเขาโดยวิธี Arbitrary

การเปลี่ยนจํานวนขอมูลนําเขา (Input) แตละคาโดยใชจํานวนนิวรอลในชั้นซอนเรนที่ เหมาะสมที่สุดจากการหาแบบวิธี Quadratic Interpolation ที่จํานวนนิวรอลในชั้น Hidden layer เทากับ 60

# **ตารางที่ 4.32** ขั้นที่ 1 ของการหาจํานวนขอมูลนําเขา

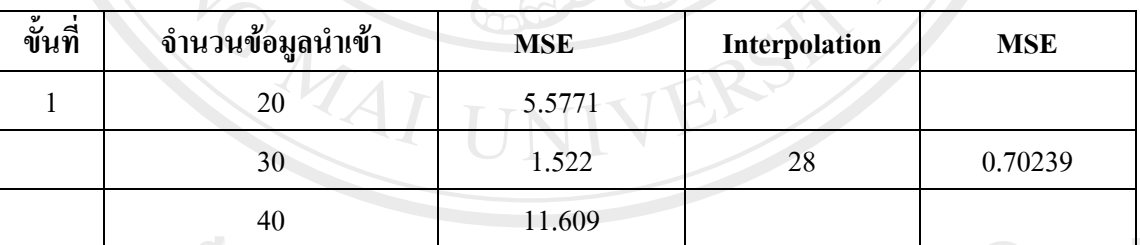

ที่มา: การคํานวณโดยใชโปรแกรม Matlab 6.5

**ตารางที่ 4.33** ขั้นที่ 2 ของการหาจํานวนขอมูลนําเขา

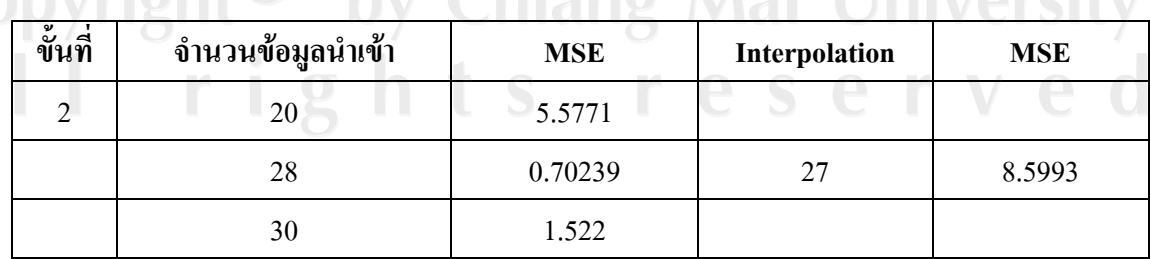

**LA MARIA** 

ที่มา: การคํานวณโดยใชโปรแกรม Matlab 6.5

**ตารางที่ 4.34** ขั้นที่ 3 ของการหาจํานวนขอมูลนําเขา

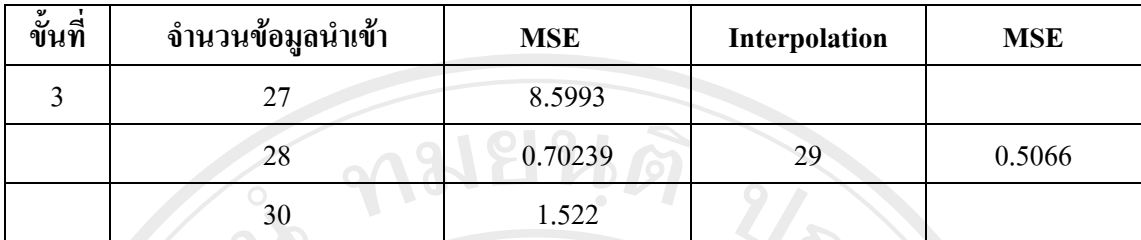

ที่มา: การคํานวณโดยใชโปรแกรม Matlab 6.5

**ตารางที่ 4.35** ขั้นที่ 4 ของการหาจํานวนขอมูลนําเขา

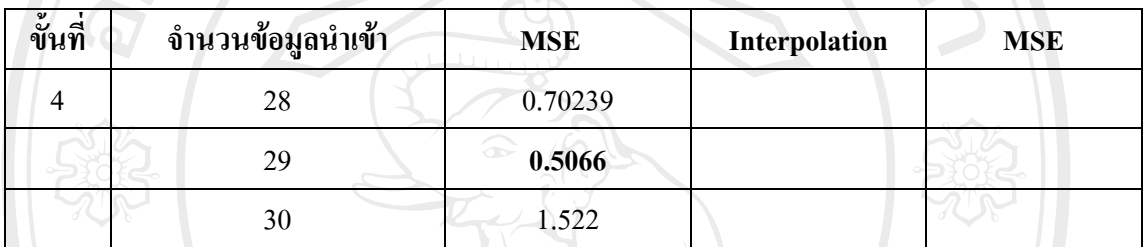

 $\vec{\mathfrak{n}}$ มา: การคำนวณโดยใช้โปรแกรม Matlab 6.5

จากการทดลองพบวาจํานวนขอมูลนําเขาที่เหมาะมีคาเทากับ 29 ใหคา MSE เทากับ 0.5066 ซึ่งเป็นค่า MSE ที่ต่ำที่สุด และเมื่อนำค่าจำนวนข้อมูลนำเข้าที่ 29 จำนวนนิวรอลในชั้น Hidden layer เท่ากับ 60 ไปพยากรณ์ราคาอัตราแลกเปลี่ยนระหว่างค่าเงินบาทกับเงินดอลลาร์สหรัฐฯ ให้ผล ดังตารางที่ 4.36  $\mathcal{U}_{1}$  in

ลิขสิทธิ์มหาวิทยาลัยเชียงใหม Copyright<sup>©</sup> by Chiang Mai University All rights reserved

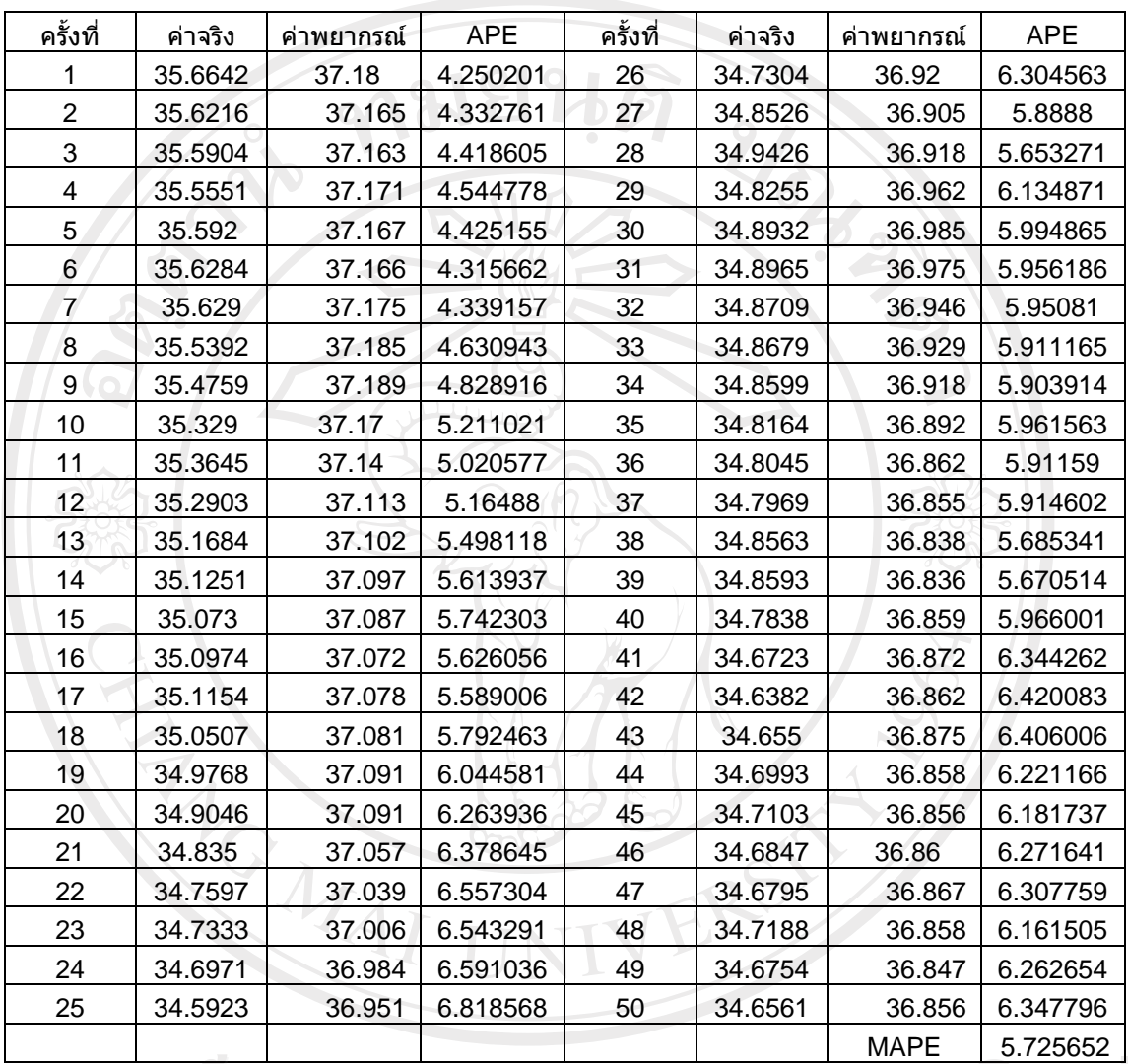

**ิตารางที่ 4.36** ผลการพยากรณ์ด้วยจำนวนนำเข้าที่ 29 ตัวและจำนวนนิวรอลในชั้นซ่อนเร้น 60 นิวรอลจํานวนรอบของการเรียนรู 200 Epoch

ที่มา: การคํานวณโดยใชโปรแกรม Matlab 6.5

จากนั้นนำอัตราแลกเปลี่ยนพยากรณ์ที่ได้มากำนวณหาค่า Mean Absolute Percentage Error

All rights reserved

(MAPE) ดังแสดงใน**ตารางที่ 4.36**

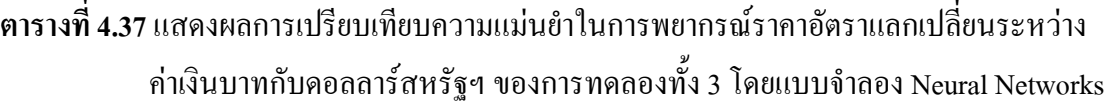

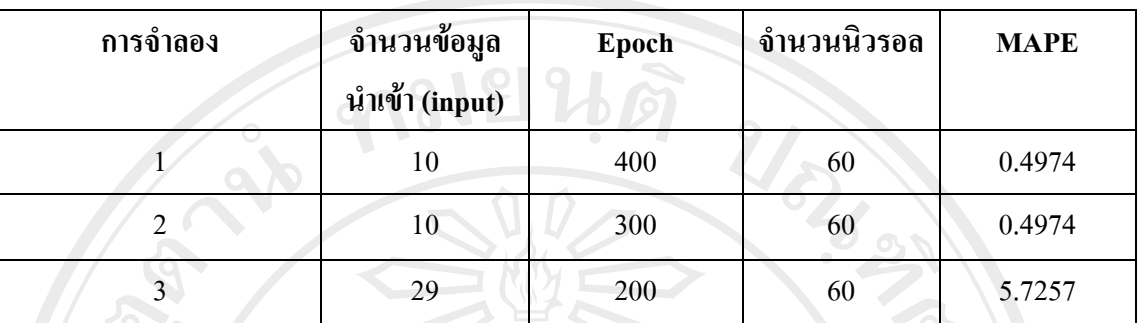

ที่มา: จากการคํานวณโดยใชโปรแกรม Eviews 5.1

ผลการพิจารณาคา Mean Absolute Percentage Error (MAPE) ของทั้ง 3 ผลการศึกษา ซึ่ง ไดแก 1.ผลการศึกษาเบื้องตนดวย Hidden layer จํานวน 1 ชั้น 2. การทดลองปรับเปลี่ยนปรับเปลี่ยน จํานวนนิวรอลในชั้น Hidden layer ดวยวิธี Arbitrary 3. การทดลองปรับเปลี่ยนจํานวนขอมูล นำเข้า ด้วยวิธี Quadratic Interpolation ใด้ผลการศึกษาดังนี้ วิธีการทดลองที่ 1 และ 2 ให้ค่า MAPE ของแบบจําลอง (**ตารางที่ 4.37**) มีคานอยที่สุด จึงสรุปไดวาแบบจําลอง Neural Networks ที่ เหมาะสมที่สุด มีจํานวนขอมูลนําเขาเทากับ 10 จํานวนนิวรอลในชั้น hidden layer เทากับ 60 และ จํานวนรอบของการเรียนรูเทากับ 300 หรือ 400 ซึ่งใหคา MAPE เทากับ 0.4974

#### **4.5 สรุปผล**

จากการศึกษาการพยากรณอัตราแลกเปลี่ยนระหวางเงินบาทกับดอลลารสหรัฐฯ โดย เลือกใชเทคนิคในการศึกษา 3 แบบจําลองไดแกแบบจําลอง ARIMA แบบจําลอง GARCH-M และ ี แบบจำลอง ANNs ผลการเปรียบเทียบความแม่นยำในการพยากรณ์ ปรากฎดังตารางที่ 4.38 และรูป  $\vec{\hat{\eta}}$  4.3

**ตารางที่ 4.38** แสดงผลการเปรียบเทียบความแมนยําในการพยากรณวัดโดยใช MAPE

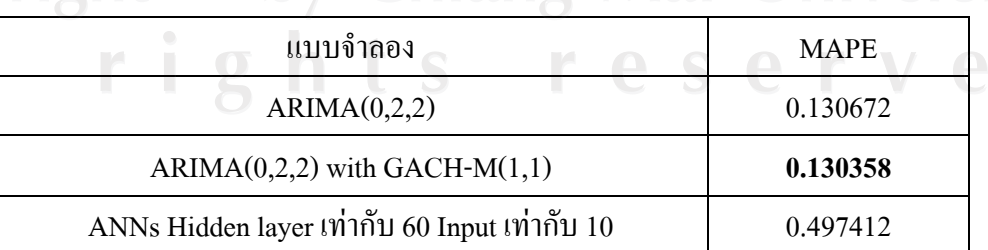

### **รูปที่ 4.3** แสดงผลการเปรียบเทียบ MAPE

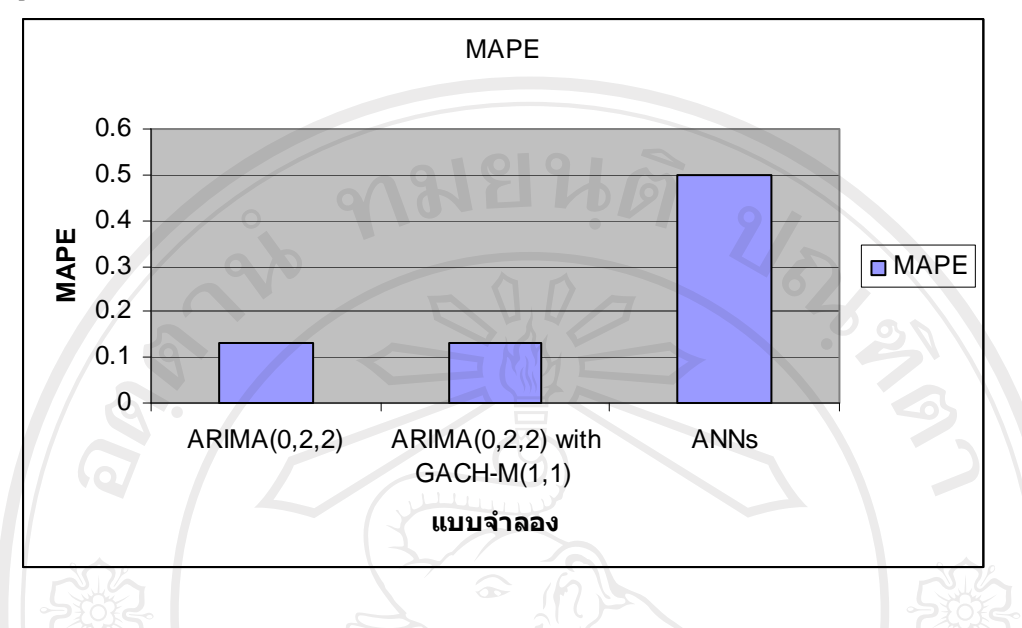

จากรูปที่ 4.3 พิจารณาค่า MAPE ที่ดีที่สุดของแต่ละแบบจำลองมาสรุป ผลปรากฎว่า แบบจําลองที่สามารถพยากรณอัตราแลกเปลี่ยนเงินตราตางประเทศ (ระหวางคาเงินบาทกับดอลลาร สหรัฐฯ) ดีที่สุดคือ ARIMA with GACH-M รองลงมาคือ ARIMA และ Neural Networks ตามลําดับMONAI

ลิขสิทธิ์มหาวิทยาลัยเชียงใหม Copyright<sup>©</sup> by Chiang Mai University All rights reserve